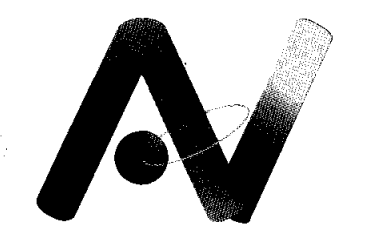

**Aduana Nacional de Bolivia**  *eficiencia y transparencia* 

W

# GERENCIA NACIONAL JURIDICA

# **CIRCULAR No. 146/2010**

La Paz, 10 de agosto de 2010

REF: RESOLUCION DE DIRECTORIO N° RD 01-002-10 DE 05- 06-10 QUE APRUEBA EL PROCEDIMIENTO PARA EL REGIMEN ESPECIAL DE ZONAS FRANCAS, EL USO DEL SISTEMA INFORMATICO SIZOF Y EL INSTRUCTIVO PARA HABILITACION DE USUARIOS DE ZONA FRANCA.

Para su conocimiento y difusión, se remite la Resolución de Directorio Nº RD 01-002-10 de 05-06-10 que aprueba el "Procedimiento para el Régimen Especial de Zonas Francas", el Uso del Sistema Informático SIZOF "Sistema Informático para Zona Francas" y el Instructivo para la Habilitación de Usuarios de Zona Franca.

 $(\mathbf{v}, \mathbf{v})$  $\left(\begin{array}{c}\n\mathbf{v}_1 & \mathbf{B}_1 \\
\mathbf{A}_2 & \mathbf{B}_2\n\end{array}\right)$ 

GNJ/aql

és Calderón Bustamante Gerente Nacional Jurídico a.i.

ADUANA NACIONAL DE BOLIVIA

W

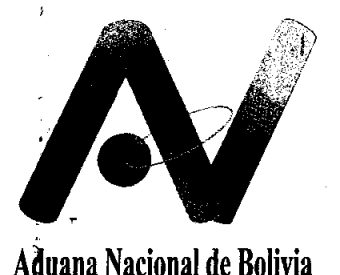

*efICiencia y transparencia* 

 $\frac{\alpha}{4}$  ,

14 (HR.

 $\mathcal{U} \qquad \qquad \mathcal{V} \qquad \mathcal{V} \qquad \$ 

 $(\lambda_{\rm ann}^{\rm w.t.})$ ~ .\_~~/

(

# RESOLUCION N°  $\overline{R}$   $\overline{R}$  01  $-002-10$

La Paz, 05 AGO 2010

# VISTOS Y CONSIDERANDO:

Que la Ley General de Aduanas, Ley N° 1990 de 28/07/1999 en los artículos 134 y 135 defme a la zona franca como una parte del territorio nacional en la que las mercancías que en ella se introduzcan se consideran fuera del territorio aduanero con respecto a los tributos aduaneros y señala que las mismas pueden ser industriales y comerciales.

Que el Código Tributario Boliviano aprobado mediante Ley N° 2492 de 02/08/2003, en el artículo 100, numerales 1 y 4 establece entre las fact: ltades de la Administración Tributaria el exigir al sujeto pasivo o tercero responsable la información necesaria, así como cualquier libro, documento y correspondencia con efectos tributarios y realizar controles habituales y no habituales de los depósitos aduaneros, zonas francas, tiendas libres y otros establecimientos vinculados o no al comercio exterior, respectivamente.

Que mediante Decreto Supremo No. 470 de 07/04/2010 se aprueba el "Reglamento del Régimen Especial de Zonas Francas", abrogando el Decreto Supremo N° 27944 de 20/12/2004, Reglamento que establece en los artículos 22 Y 30 las obligaciones de los Concesionarios y Usuarios de las Zonas Francas.

Que la disposición transitoria del Decreto Supremo N° 470 establece entre otros aspectos que los concesionarios actuales de las zonas francas tienen un plazo de ciento veinte (120) días siguientes a su publicación para solicitar prórroga de su concesión, la falta de presentación de solicitud de prórroga dará lugar a la revocatoria automática de la concesión y cierre definitivo de la zona franca conforme establece el referido Reglamento; asimismo las zonas francas que obtengan la resolución de prórroga de la concesión, funcionarán y realizarán sus operaciones de acuerdo a las normas establecidas en el Reglamento aprobado por el citado Decreto Supremo Nº 470.

Que el Artículo 34 parágrafo III del mencionado Reglamento del Régimen Especial de Zonas Francas, establece que no pueden ingresar a zonas francas las mercancías que se encuentren prohibidas de importación por disposiciones legales y reglamentarias vigentes y las mercancías sujetas a autorización previa o certificación. En ese sentido, y con la intención de facilitar el comercio, consolidando en una sola norma que reglamente la emisión de autorizaciones previas y certificaciones para el ingreso a territorio nacional y el despacho aduanero de mercancía, conforme a nomenclatura arancelaria vigente, se dicta el Decreto SupremQ No. 572 de 14/07/2010, que aprueba la Nómina de Mercancías sujetas a Autorización Previa y/o Certificación, modificando también los artículos 117

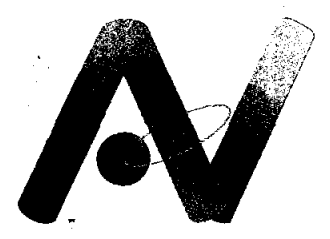

**Aduana Nacional de Bolivia**  *eficiencia y transparencia* 

, '1:

J.

i<br>P

 $\frac{d\phi}{d\phi}$ 

(Prohibiciones), 118 (Autorizaciones previas) y 119 (Certificación para el despacho aduanero) del Reglamento a la Ley General de Aduanas aprobado mediante Decreto Supremo No. 25870 de 11/08/2000.

Que mediante Resolución de Directorio No. RD 01-007-09 de 02/04/09 se aprueba la metodología de revisión y aprobación de procedimientos aduaneros, en ese sentido el numeral quinto de la citada Resolución, establece que la Gerencia Nacional de Normas podrá determinar que etapas son pertinentes para la revisión y aprobación de procedimientos aduaneros, cuando los mismos son elaborados por instrucción de la Máxima Autoridad Ejecutiva. Al respecto, la Gerencia Nacional de Normas en comunicación interna AN-GNNGC-DNPNC- CI 530/2010, cita las etapas consideradas para la elaboración y revisión del proyecto de Procedimiento para el Régimen Especial de Zonas Francas, indicando que las mismas han sido cumplidas y recomendando la remisión de antecedentes para consideración del Directorio de la Aduana Nacional.

Que los artículos 254 y 255 de la Ley General de Aduanas disponen que la Aduana Nacional implementará y mantendrá sistemas informáticos que se requieran para el control de los regímenes aduaneros, estableciendo bases de datos y redes de comunicación con todas las Administraciones Aduaneras, para la emisión y recepción de los formularios oficiales y declaraciones aduaneras.

Que en merito a lo señalado, se establece la necesidad de aprobar un nuevo procedimiento para el Régimen Especial de Zonas Francas en el marco del Decreto Supremo No. 470 yel ordenamiento legal vigente.

 $\begin{picture}(120,15) \put(0,0){\line(1,0){15}} \put(15,0){\line(1,0){15}} \put(15,0){\line(1,0){15}} \put(15,0){\line(1,0){15}} \put(15,0){\line(1,0){15}} \put(15,0){\line(1,0){15}} \put(15,0){\line(1,0){15}} \put(15,0){\line(1,0){15}} \put(15,0){\line(1,0){15}} \put(15,0){\line(1,0){15}} \put(15,0){\line(1,0){15}} \put(15,0){\line($ Que el artículo 37 inciso e) de la Ley General de Aduanas, establece que el Directorio tiene la atribución de dictar resoluciones para facilitar y simplificar las operaciones aduaneras, estableciendo los procedimientos que se requieran para tal efecto.

# $\left(\begin{matrix} 1 & 1 \\ 1 & 1 \\ 1 & 1 \end{matrix}\right)$   $\left(\begin{matrix} 1 & 1 \\ 1 & 1 \end{matrix}\right)$   $\left(\begin{matrix} 1 & 1 \\ 1 & 1 \end{matrix}\right)$   $\left(\begin{matrix} 1 & 1 \\ 1 & 1 \end{matrix}\right)$ **POR TANTO:**

El Directorio de la Aduana Nacional, en uso de sus atribuciones conferidas por Ley;

# **RESUELVE:**

 $\bigcap\limits_{i\in\mathcal{I}}$ l  $\chi^{\nu}$ '~... ,."

> **PRIMERO.** Aprobar el "Procedimiento para el Régimen Especial de Zonas Francas" que en Anexo 1 forma parte indivisible de la presente Resolución, para su aplicación a nivel nacional en aquellas zonas francas que obtengan la Resolución Biministerial de los Ministerios de Economía y Finanzas Públicas y de Desarrollo Productivo y Economía Plural, que autorice su funcionamiento, el cual entrará en vigencia a partir del diez (10) de septiembre de 2010.

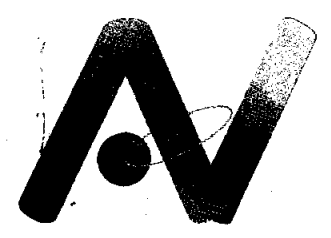

**Aduana Nacional de Bolivia**  *efICiencia y transparencia* 

> **SEGUNDO.** Se aprueba el uso del Sistema Informático SIZOF "Sistema Informático para Zonas Francas" para su aplicación en el presente procedimiento a partir del diez (10) de septiembre de 2010.

> **TERCERO.-** Se aprueba el Instructivo para Habilitación de Usuarios de Zona Franca que en Anexo 2, forma parte indivisible de la presente resolución, que entrará en vigencia a partir del diez (10) de septiembre de 2010.

**CUARTO.-** Se deja sin efecto toda disposición contraria a la presente resolución.

Las Gerencias Nacionales de Normas, Sistemas, Unidad de Servicio a Operadores Gerencias Regionales, Administraciones de Aduana de Zona Franca, quedan encargadas e la ejecución y cumplimiento de la presente Resolución, en el ámbito de sus respectivas competencias.

Regístrese, comuníquese y cúmplase.

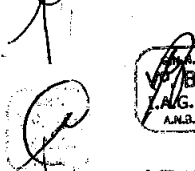

 $\sim$   $\sim$ 

\

MDAV/SAC/EMG/FFE/M GNN: IGR/JVM GNJ: MCB/RRR/mjp/llm **GNS: HPS/RMB** uSO:IMC RD CATEGORÍA 01

ు కూడా ASCALE SECOND L

.<br>Elia Rosario Murtilo Guzmán de Cabrera **Directora ADUANA NACIONAL DE BOLIVIA** 

ilvano Arancibia Colque  $\mathcal{D}$ rector **DUANA NACIO**BAL DE BOLP

Mágóne D. Ardaya Vásquez **RESIDENTA EJECUTIVA a.i** ADUANA NACIONAL DE BOLIVIA

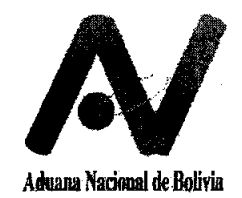

# **ADUANA NACIONAL DE BOLIVIA**

# **Gerencia Nacional de Normas Departamento de Normas y Procedimientos**

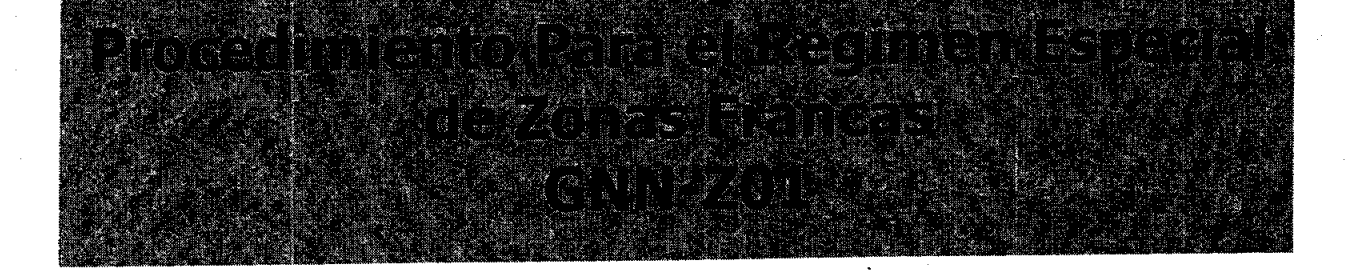

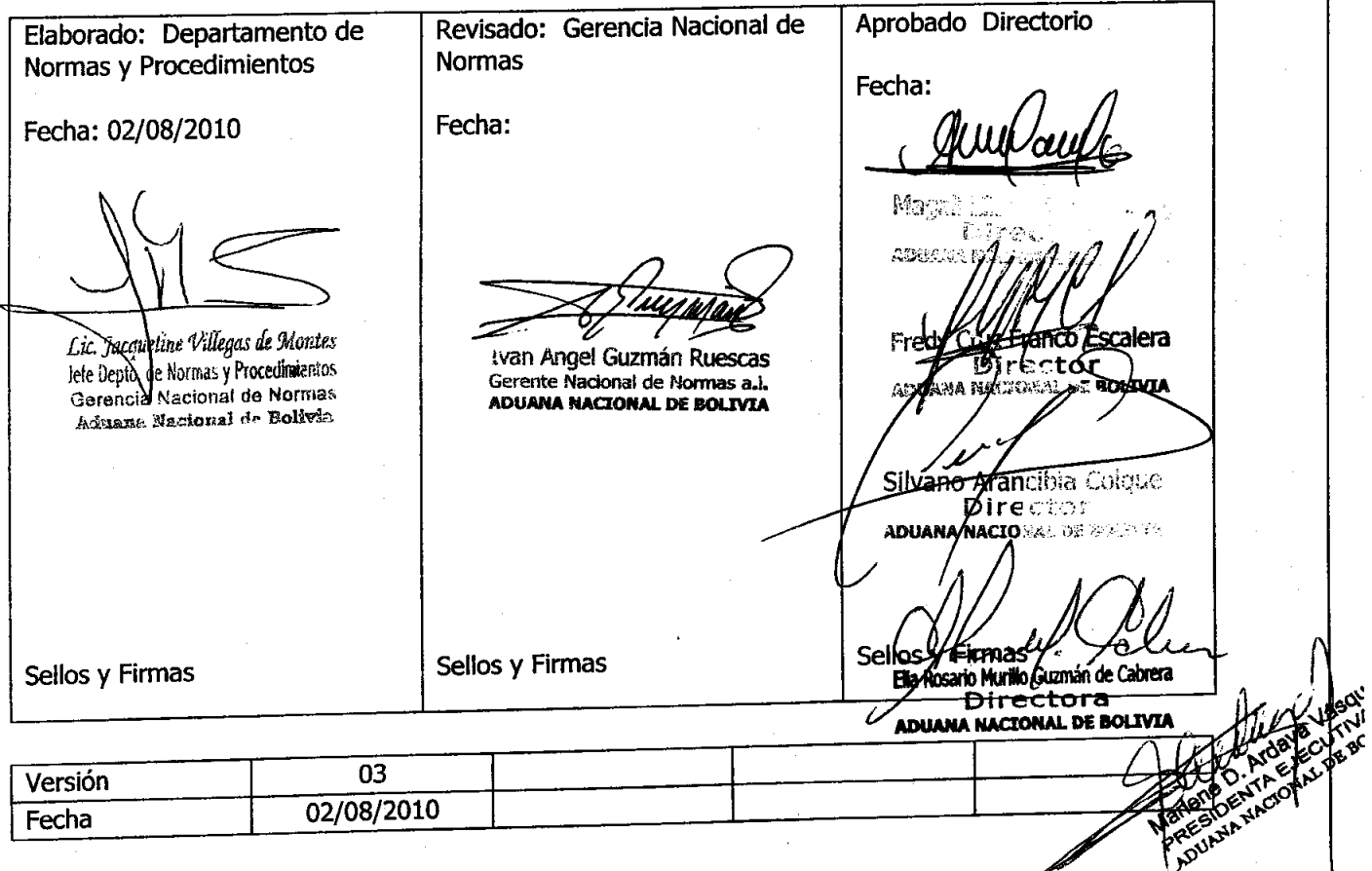

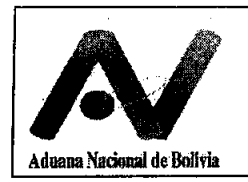

 $\ddot{\phantom{a}}$ 

# Al **PROCEDIMIENTO PARA EL RÉGIMEN ESPECIAL DE ZONAS FRANCAS**

# **INDICE**

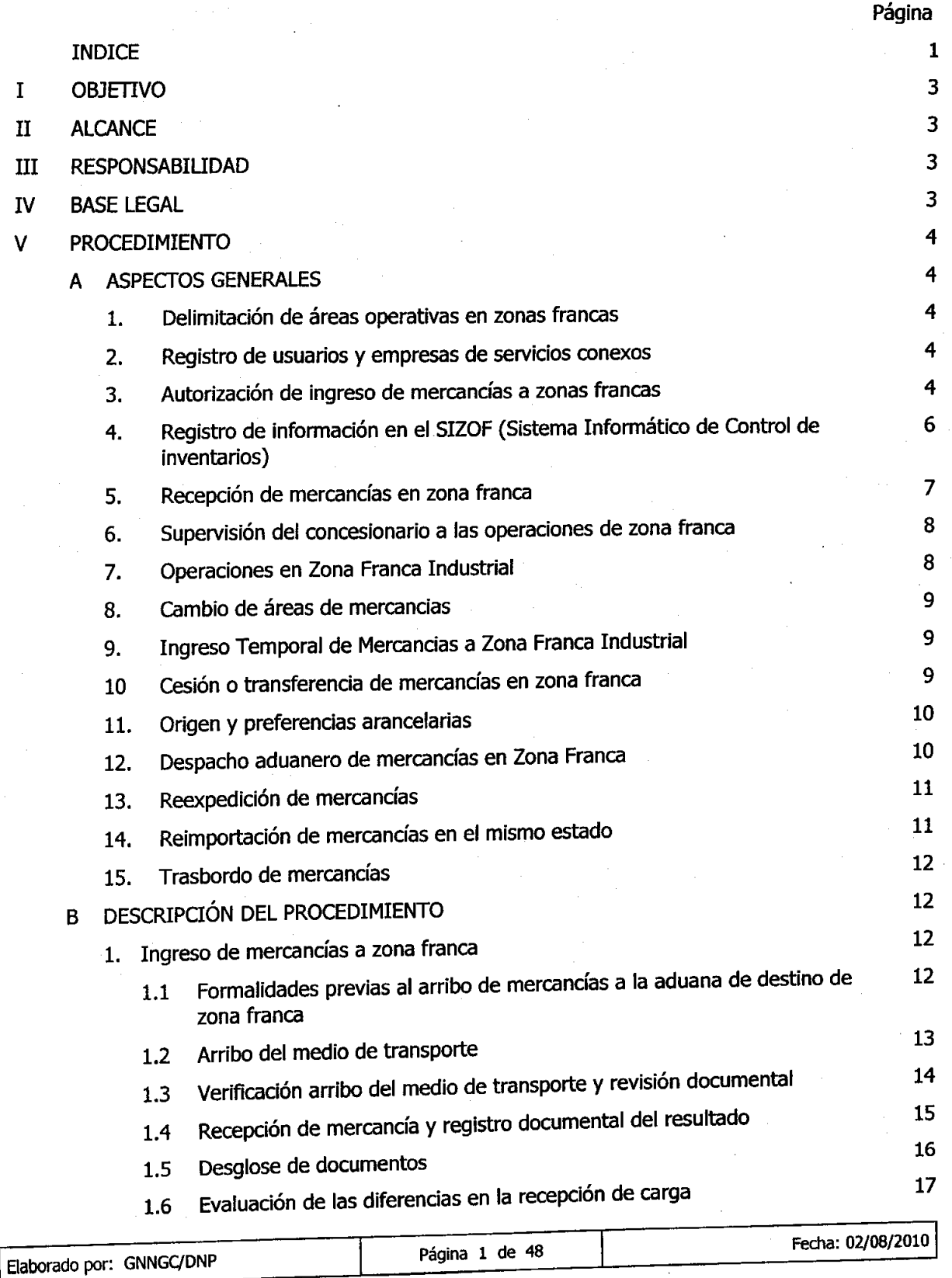

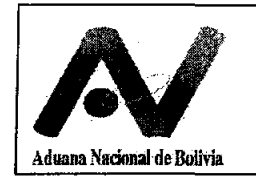

# **PROCEDIMIENTO PARA EL RÉGIMEN GNN-Z01<br>ESPECIAL DE ZONAS FRANCAS Versión 03 ESPECIAL DE ZONAS FRANCAS**

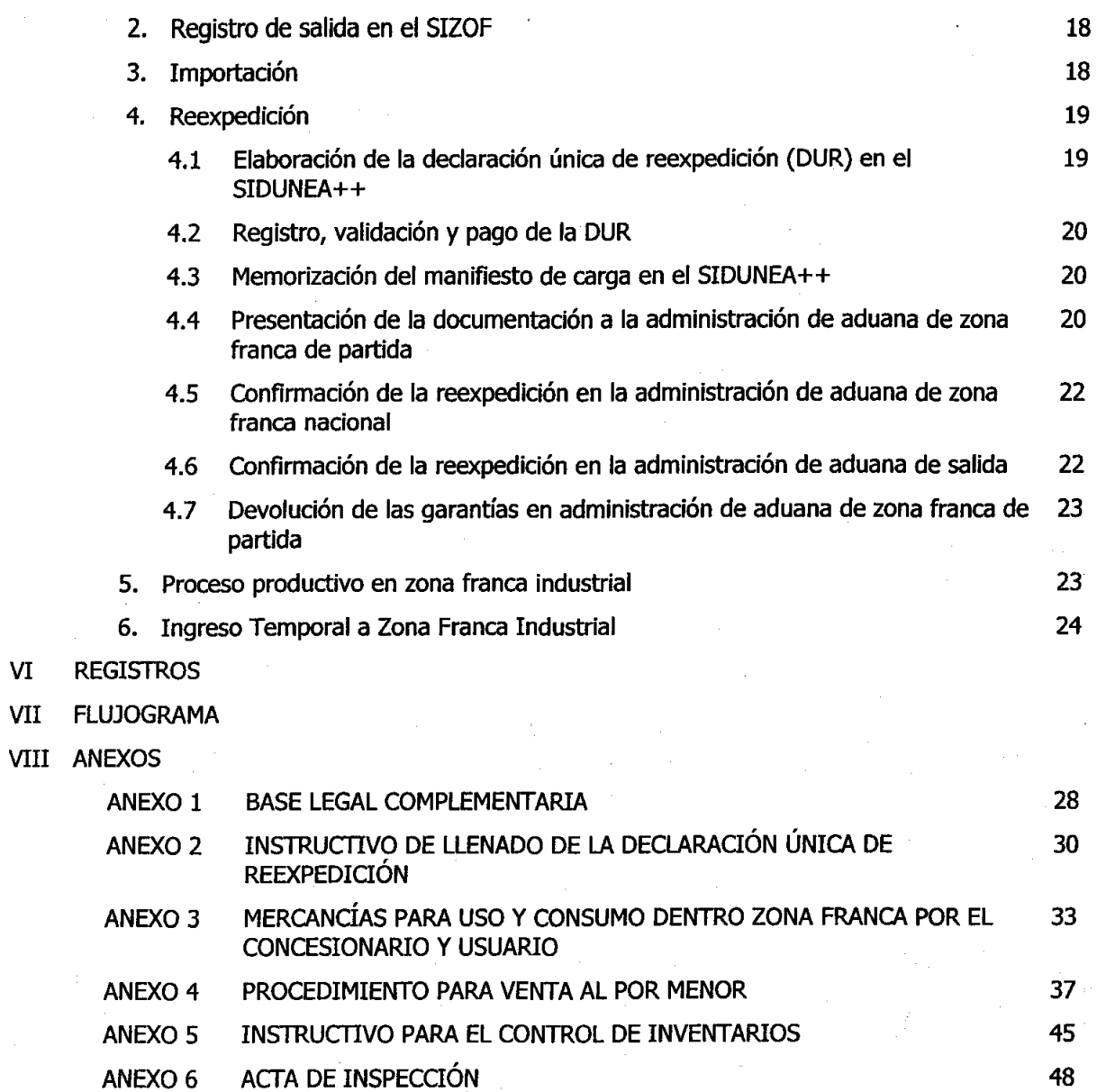

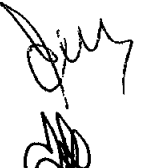

*r*   $\left(\begin{matrix} \mathbf{p}_{\mathbf{q},\mathbf{r},\mathbf{r},\mathbf$ **J.Y.M.**<br>Ama

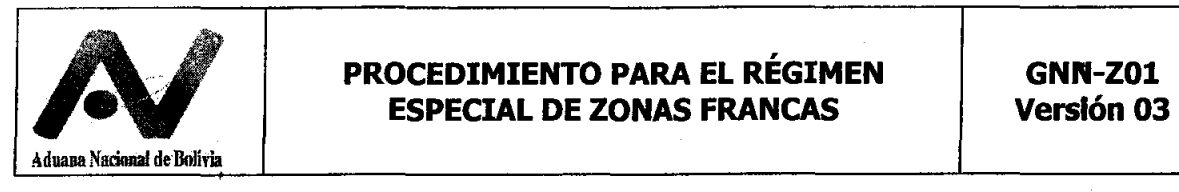

# **I OBJETIVO**

Establecer las formalidades aduaneras para el ingreso, permanencia, transformación y salida de mercancías de zonas francas comerciales e industriales.

# **II ALCANCE**

Debe ser aplicado en todas las zonas francas comerciales e industriales del país y en la Zona Franca Comercial e Industrial Cobija, salvo en aquello que sea contrario a su reglamentación específica.

# **111 RESPONSABIUDAD**

El presente procedimiento debe ser cumplido por:

- Gerencias Regionales de la Aduana Nacional de Bolivia
- Administraciones de aduana de zonas francas
- Unidad de Servicio a Operadores de la Aduana Nacional de Bolivia
- Concesionarios de zonas francas
- Usuarios de zonas francas
- Agencias despachantes de aduana y despachantes de aduana
- **Importadores**
- **Exportadores**
- Entidades financieras autorizadas
- Empresas de transporte
- Empresas de servicios conexos (de servicios profesionales, energía eléctrica o agua potable o cualquier servicio conexo necesario para el normal funcionamiento de la Zona Franca).

Son responsables de la aplicación y control del presente procedimiento, en las instancias que les corresponda, las Gerencias Regionales, la Gerencia Nacional de Fiscalización y la Unidad Técnica de Inspección de Servicios Aduaneros (UTISA).

# **IV BASE LEGAL**

- Ley NO 1990 de 28/07/99, Ley General de Aduanas.
- Ley Nº 2135 de 18/10/00, Zona Franca Cobija
- Ley NO 2492 de 02/08/03, Código Tributario Boliviano.
- Ley NO 2685 de 13/05/04, Ley de Promoción Económica de la ciudad de El Alto.
- $\bullet$  Ley Nº 3467 de 12/09/06, que modifica el artículo 157 de la Ley Nº 2492 de 02/08/03.
- Ley N° 3810 de 28/12/07, Ley de Promoción Económica de la ciudad de Yacuiba.
- · Decreto Supremo Nº 470 de 07/04/2010, Reglamento del Régimen Especial de Zonas Francas.
- Decreto Supremo NO 572 de 14/07/2010, sobre nómina de mercancías sujetas a autorización previa y/o certificación (Régimen Especial de Zonas Francas)
- . Decreto Supremo Nº 25870 de 11/08/00, Reglamento de la Ley General de Aduanas.

 $\left(\begin{smallmatrix} 0 & 0 \\ 0 & 0 \\ 0 & 0 \end{smallmatrix}\right)$ 

.M. **A.H."** 

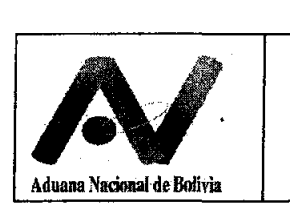

- Decreto Supremo N° 25933 de 10/11/00, Reglamento de Zona Franca Cobija
- Decreto Supremo NO 27945 de 20/12/04, Reglamento a la Ley de Promoción Económica del El Alto.
- Decreto Supremo  $N^{\circ}$  27310 de 09/01/05, Reglamento al Código Tributario Boliviano.
- Decreto Supremo N° 28963 de 06/12/2006, Reglamento a la Ley 3467 para la Importación de Vehículos Automotores.
- Decreto Supremo N° 29836 de 03/12/2008, que modifica el Anexo del Decreto Supremo N° 28963 de 06/12/2006.
- Decreto Supremo N° 123 de 13/05/2009, que incorpora en el parágrafo 1 del artículo 9 del Anexo aprobado por el Decreto Supremo N° 28963.
- Resolución Normativa de Directorio del Servicio de Impuestos Nacionales N° 10-0016-07 de 18/05/07 que aprueba el Nuevo Sistema de Facturación (NSF-07), o las que la sustituyan.

En el anexo 1 se detalla la base legal complementaria.

# **V PROCEDIMIENTO**

# **A. ASPECTOS GENERALES**

# **1. Delimitación de áreas operativas en zonas francas**

El concesionario de zona franca en adelante concesionario, remitirá a la administración aduanera el plano de distribución de almacenes, áreas especiales habilitadas en zona franca, identificando al usuario de la misma y el área destinada para el sector de resguardo con la ubicación específica, a requerimiento de la administración aduanera y cuando existan modificaciones en la distribución de las mismas.

Asimismo, deberá delimitar áreas destinadas para mercancía declarada en abandono, decomisadas por el delito de contrabando y para el remate de mercancías.

Tanto en zonas francas industriales y comerciales, el concesionario deberá delimitar una o mas áreas destinadas a la realización del aforo, a la cual deben ser trasladados los vehículos una vez que el usuario comunique al concesionario la aplicación de un régimen aduanero y antes de someterse la declaración a determinación de canal. En caso de vehículos nacionalizados con autorización de levante, en forma excepcional podrán regresar a los predios del usuario.

La mercancía que cuente con autorización de levante y no hubiera sido retirada en el plazo de 5 días, deberá ser identificada con la Declaración de Mercancías correspondiente y ser debidamente precintada, asimismo, podrá ser reubicada en un área especial destinada al efecto, en los mismos predios del almacén del usuario de la zona franca por el concesionario en coordinación con el usuario de la zona franca.

El usuario de zona franca, deberá identificar internamente por áreas y sub-áreas sus almacenes.

# **2. Registro de usuarios y empresas de servicios conexos**

a) El concesionario que cuente con la Resolución de concesión conforme el Reglamento del Régimen de Zonas Francas aprobado mediante Decreto Supremo Nº 470, cumplirá con los requisitos y formalidades en primera instancia ante la Administración de Aduana de la Zona Franca y la Unidad de Servicio a Operadores para la habilitación de usuarios de zonas francas, conforme a instructivo emitido al efecto.

~~ Elaborado por: GNNGqONP Página 4 de 48 Fecha: 02/08/2010

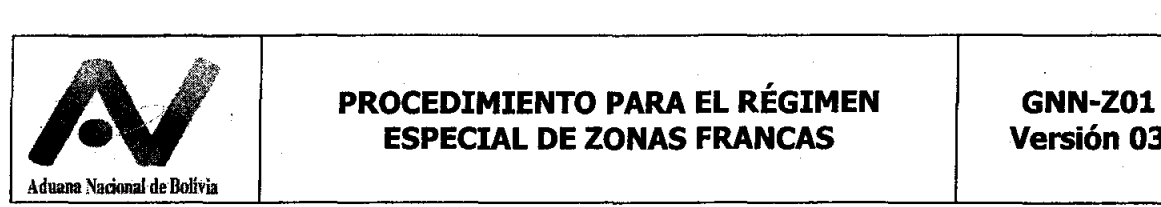

En caso de usuarios de Zona Franca Industrial para su habilitación, además presentarán la Resolución Administrativa del Viceministerio de Producción Industrial a Mediana y Gran Escala que aprueba los Coeficientes Técnicos a usar en sus procesos productivos.

El usuario de zona franca iniciará operaciones a partir de su habilitación en el sistema informático de la Aduana Nacional.

- b) El concesionario remitirá a la Administración de Aduana de zona franca los datos que identifiquen a usuarios y empresas de servicios conexos autorizadas a operar en su zona franca.
- c) No podrán ser usuarios de zona franca las empresas de servicios conexos, empresas de transporte internacional, agencias despachantes de aduana, titulares, administradores, representantes legales, accionistas o socios del concesionario en conformidad al artículo 31 (Prohibiciones e incompatibilidades de los usuarios) del Reglamento del Régimen Especial de Zonas Francas aprobado mediante Decreto Supremo Nº 470.

# **3. Autorización de ingreso de mercancías a zonas francas.**

Se autorizará el tránsito aduanero, exportación o ingreso de mercancías que requieran autorizaciones previas o certificaciones conforme lo señalado en el párrafo anterior destinadas a:

- Usuarios del sector público de zonas francas comerciales.
- Zonas Francas Industriales para su utilización en operaciones industriales autorizadas, y de acuerdo al listado de las mercancías admitidas en la misma, aprobado por el Viceministerio de Producción Industrial a Mediana y Gran Escala.
- Zona Franca Industrial y Comercial Cobija.

Se autorizará el ingreso de mercancías a zonas francas que procedan de territorio aduanero nacional al amparo de la Declaración de Exportación, cumpliendo las formalidades del Procedimiento para el Despacho Aduanero de Exportación vigente.

De acuerdo a lo establecido por el Reglamento del Régimen Especial de Zonas Francas aprobado mediante Decreto Supremo N° 470:

- No se autorizará el tránsito aduanero, exportación o ingreso de mercancías que se encuentren prohibidas de importación a territorio aduanero nacional, por disposiciones legales y reglamentarias vigentes. Debiendo procederse al decomiso y destinar la mercancía de acuerdo a normativa vigente.
- No se autorizará el tránsito aduanero, exportación o ingreso de mercancías que requieran autorizaciones previas o certificaciones de acuerdo a la nómina de mercancías aprobada por el Decreto Supremo No. 572 de 14/07/2010 y las actualizaciones aprobadas mediante Resolución Si-Ministerial o de manera automática, sin perjuicio de lo específicamente señalado en otras normas legales, destinadas a zonas francas comerciales. Debiendo ser redestinada la mercancía a la aduana interior o de frontera más próxima.

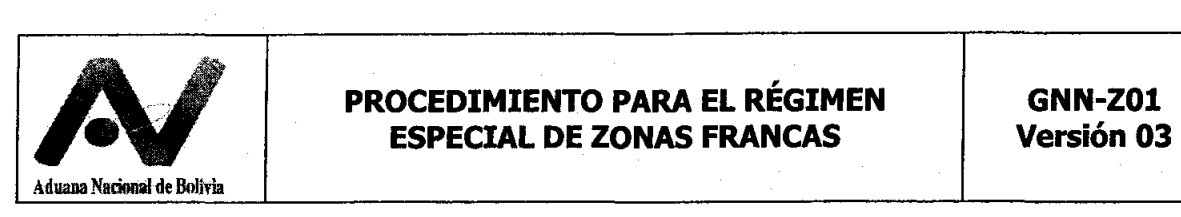

El ingreso de mercancía para el mantenimiento, uso y consumo en zona franca del Usuario y Concesionario, se realizará conforme lo detallado en Anexo 3.

En caso, que la mercancía no estuviera consignada a un usuario de zona franca, la mercancía será redestinada a la aduana interior o de frontera más próxima a dicha zona franca, sin perjuicio de la aplicación de las sanciones que correspondan.

# 4. **Registro de información en el Sistema Informático de Zonas Francas (SIZOF)**

En conformidad al inciso d) del artículo 30 del Reglamento del Régimen Especial de Zonas Francas aprobado mediante Decreto Supremo Nº 470, la responsabilidad del registro de las operaciones en el SIZOF de ingreso, salida o proceso productivo es del Usuario de Zona Franca, información que será validada por el concesionario de zona franca de acuerdo al inciso f) del Artículo 22 del citado Reglamento.

- a) El usuario procederá al registro de la información en el SIZOF a nivel de inventario de la mercancía previo a su ingreso a territorio nacional e imprimirá la Planilla de Ingreso, para su entrega a la Empresa de Transporte.
- b) Los tipos de planilla emitidas por el sistema informático SIZOF son:
	- **Ingreso:** Registro de la información para dar de alta la mercancía en el sistema informático. Dicha planilla será exigida como documento soporte del MIC/DTA.
	- **Salida:** Registro de la información para dar de baja la mercancía en el sistema informático. Dicha planilla será exigida como documento soporte para toda operación de salida.
	- **Proceso Productivo:** Registro de la información del proceso productivo, de uso exclusivo de zonas francas industriales. Dicha planilla será exigida como documento soporte para el despacho aduanero.
- c) Las Planillas de ingreso, salida y proceso productivo deberán ser impresas en tres (3) ejemplares, una vez validada la operación por el concesionario con los siguientes destinos:
	- Usuario de zona franca.
	- Concesionario de Zona Franca.
	- Administración Aduanera, a la que el concesionario remitirá al final del día copia de todas las Planillas SIZOF validadas.
- d) La administración de aduana de partida o de ingreso autorizará la operación de tránsito aduanero exigiendo que la Planilla de ingreso se encuentre como documento anexo al MIC/DTA.
- e) La administración aduanera, bajo criterios selectivos o aleatorios, seleccionará operaciones registradas en el SIZOF para verificar el cumplimiento de su uso por parte de los consignatarios, usuarios y concesionarios de zonas francas. Al efecto, emitirán los reportes disponibles en los sistemas informáticos SIDUNEA++ y SIZOF a efecto de realizar recuentos de inventarios o verificar la exactitud de la información declarada en los sistemas informáticos de la Aduana Nacional.

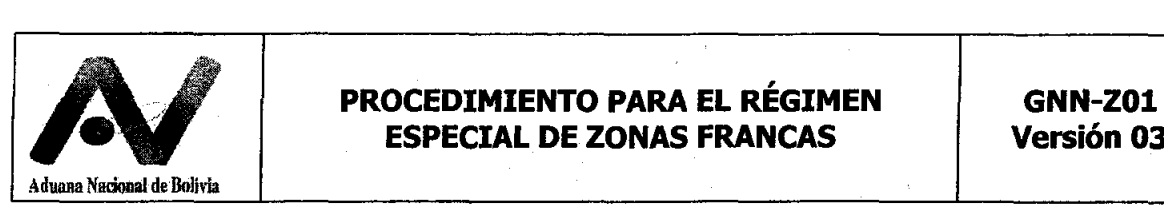

# **5. Recepción de mercancías en zona franca de destino**

- a) Al arribo del medio y/o unidad de transporte, ésta debe dirigirse al sector de resguardo habilitado dentro de la Zona Franca cerca de la puerta de ingreso y salida, debiendo cumplir con las formalidades de cierre de tránsito conforme el Procedimiento para el Régimen de Tránsito Aduanero vigente.
- b) Arribado el medio y/o unidad de transporte, el usuario debe proporcionar al concesionario copia de la factura comercial o documento equivalente, la lista de empaque y un ejemplar de la Planilla de Ingreso.
- c) En la recepción de la mercancía, el concesionario y usuario deben ordenar, separar e identificar la mercancía de acuerdo a lo declarado en el Sistema SIZOF, el mismo que debe disponerse en una sola área del almacén del usuario, salvo causas de fuerza mayor y previa autorización de la administración aduanera en el almacén del usuario, adhiriéndose el correspondiente parte de recepción a la mercancía.
- d) En caso que la mercancía sea reubicada después de la emisión del Parte de Recepción y validación de la Planilla de Ingreso SIZOF, previa autorización de la administración aduanera, el concesionario procederá a reubicar la mercancía y registrar la nueva ubicación habilitada para el usuario que realiza la solicitud en el sistema informático.
- e) El concesionario debe prestar el apoyo logístico correspondiente, cuando la administración aduanera así lo requiera a efectos de realizar la inspección ñsica de mercancías. Cuando las mercancías sean objeto de operaciones propias de zonas francas (fraccionamientos, parcializaciones, etc.), en el parte de recepción correspondiente a la mercancía, se adjuntará a éste reporte de saldos de la Planilla de Ingreso SIZOF.
- f) Para mercancías que arriban en contenedor, el concesionario de zona franca deberá aperturar el contenedor bajo supervisión de la administración de aduana. Abierto el contenedor, el concesionario verificará que la mercancía corresponda a lo declarado en la Planilla de Ingreso y consignará en el parte de recepción los datos de la mercancía arribada, según marcas y números registrados en sus embalajes, así como la cantidad y peso efectivamente recibido y el lugar de recepción.

# **5.1 Emisión del parte de recepción SIDUNEA ++, validación y emisión de la Planilla de Ingreso SIZOF**

- a) Como constancia de la entrega de mercancías por el transportador internacional al concesionario de zona franca, este último emitirá el parte de recepción del Sistema SIDUNEA++.
- b) Para exportaciones definitivas y reexportaciones a zonas francas, el parte de recepción se constituirá en documento equivalente al certificado de salida, en conformidad al Decreto Supremo N° 26630 de 20/05/2002. Las exportaciones se realizarán conforme a procedimiento para el Despacho Aduanero de Exportación vigente.
- c) En la emisión del parte de recepción se tendrá en cuenta lo siguiente:
	- o A fin de permitir la identificación de mercancías que no se encuentren embaladas, el concesionario de zona franca deberá en el parte de recepción describir las características de dichas mercancías.
	- No se permitirá que se almacenen mercancías en contenedores, excepto cuando estos últimos sean parte del equipamiento del usuario de zona franca y no sean utilizados en

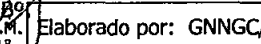

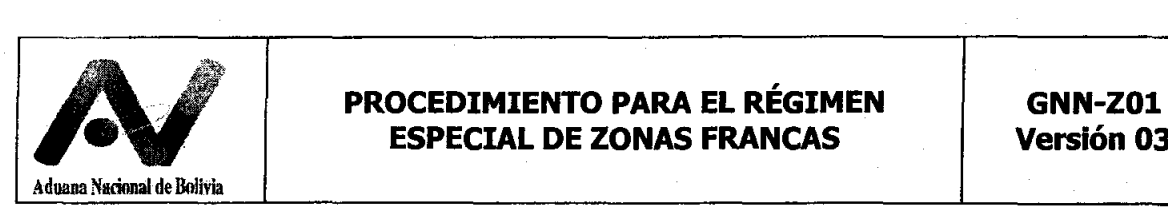

operaciones de transporte, previa autorización de la Administración Aduanera para su utilización como área de almacenamiento, a solicitud del concesionario. .

- d) El concesionario de zona franca será responsable de verificar físicamente la mercancía, de contrastar con la información registrada por el usuario en el sistema SIZOF y validarla, conforme al inciso f) del Artículo 22 del Reglamento del Régimen Especial de Zonas Francas aprobado mediante Decreto Supremo N° 470, para ello el concesionario abrirá los embalajes en presencia del usuario dueño de la mercancía o su representante acreditado mediante poder notariado.
- e) En caso de existir diferencias, los concesionarios informaran de manera inmediata a la administración aduanera las diferencias entre la Planilla de Ingreso, el manifiesto de carga y las mercancías efectivamente recibidas.
- f) La descarga de la mercancía se realizará en el plazo de 72 horas desde el ingreso del medio de transporte a la zona franca.

El parte de recepción y la Planilla de Ingreso validada, serán entregadas a la administración de aduana en el plazo de 48 horas de descargada la mercancía. Pudiendo el concesionario solicitar a la administración aduanera ampliación de plazo en caso de mercancía heterogénea.

g) La administración de aduana de zona franca realizará controles no habituales para verificar la correcta recepción de mercancías, así como la información consignada en los documentos de transporte, parte de recepción y planilla de ingreso SIZOF de manera selectiva y aleatoria.

# 6. **Supervisión del concesionario a las operaciones de zona franca**

El concesionario es responsable de realizar la supervisión de las actividades que realicen los usuarios al interior de las zonas francas de su concesión, en cuanto a realizar lo siguiente:

- Control en cuanto a que los usuarios sólo realicen las operaciones que autorizó realizar conforme contrato.
- Cumplimiento de la normativa dispuesta para llevar a cabo las operaciones autorizadas.
- Control a los usuarios para que no subalquilen o subcontraten a terceros para realizar las operaciones que les autorizó realizar.

# 7. **Operaciones en Zona franca industrial**

- a) El usuario de zona franca industrial a través del concesionario, debe presentar ante la administración aduanera la Declaración Jurada y la Resolución Administrativa del Viceministerio de Producción Industrial a Mediana y Gran Escala que establezca el coeficiente técnico a usar en sus procesos productivos, debiendo contener un listado de las mercancías a ser admitidas en la zona franca industrial, antes de su habilitación como usuario ante la Aduana Nacional e inicio de sus operaciones.
- b) El concesionario de zona franca industrial con base a los documentos que le presentó el usuario industrial para otorgarle su autorización, es responsable de supervisar todas las actividades que realicen los usuarios industriales, a fin de verificar el cumplimiento de las operaciones industriales autorizadas.
- 1 e) Para cada proceso productivo el usuario de la zona franca industrial deberá ingresar en el Sistema informático de la Aduana Nacional de Bolivia el detalle de las materias primas,<br>bienes intermedios a utilizar y productos acabados a obtenerse de acuerdo a los<br>coeficientes técnicos aprobados por el Viceministerio . bienes intermedios a utilizar y productos acabados a obtenerse de acuerdo a los  $\frac{d\mathbf{F}_{\mathbf{A}}\mathbf{R}^{\mathsf{T}}}{\mathbf{A}}$  coeficientes técnicos aprobados por el Viceministerio de Producción Industrial a Mediana y Gran Escala.

 $\frac{1}{2}$ aborado por: GNNGC/DNP  $\begin{array}{|l|} \text{Página} & \text{8} & \text{d} \text{e} & \text{48} & \text{Ric} & \text{20208/2010} \end{array}$ 

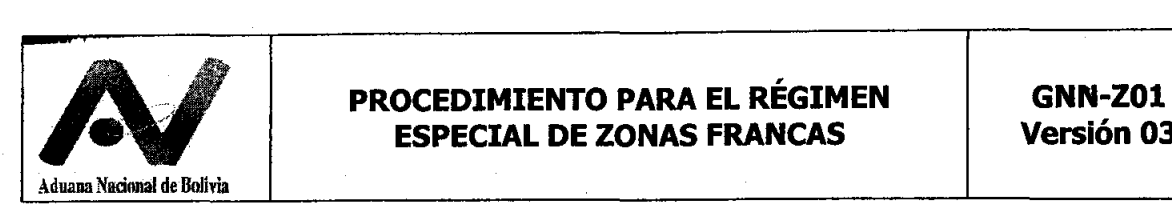

d) Las operaciones de reacondicionamiento de vehículos, se realizará en conformidad a procedimiento emitido para el efecto.

# **8. cambio de áreas de mercancías**

- a) Es la movilización física de mercancías dentro una misma zona franca, que comprende los siguientes casos:
	- Entre almacenes pertenecientes a un mismo usuario.
	- De los almacenes a los módulos comerciales de venta de zona franca comercial pertenecientes a un mismo usuario.
	- Entre almacenes de los usuarios producto de la operación de Cesión entre usuarios de una Zona Franca.
- b) El registro informático y validación de las operaciones informáticas de cambio de área, se realizarán previa autorización de la administración de aduana de zona franca, excepto para la operación de cesión entre usuarios.

# **9. Ingreso Temporal de Mercancías a Zona Franca Industrial**

Podrán ingresar temporalmente a las zonas francas industriales las mercancías comisadas por contrabando o que se encuentren bajo control aduanero en los depóSitos aduaneros para su reacondicionamiento u operaciones adicionales para el cumplimiento de las condiciones técnicas y medioambientales, establecidas en reglamentación específica, por el tiempo que se realice la operación de reacondicionamiento.

La mercancía objeto de ingreso temporal a zona franca industrial está sujeta a control de inventario en el sistema SIZOF.

La administración de aduana autorizará la salida temporal de las mercancías de la aduana de origen mediante Resolución Administrativa, previa presentación del contrato de trabajo con el Usuario Industrial, boleta de garantía por los tributos aduaneros suspendidos por la mercancía y por el tiempo que representará dicho trabajo, bajo responsabilidad del consignatario de la mercancía

Para mercancías comisadas por contrabando o que van a ser adjudicadas conforme Decreto Supremo 220 no se requerirá la presentación de la boleta de garantía y la mercancía se trasladará bajo responsabilidad de la Administración de Aduana.

El transporte de la mercancía será realizado por un transportador nacional habilitado por la Unidad de Servicio a Operadores. Concluida la operación de perfeccionamiento pasivo, la mercancía retornará a la aduana de origen para la conclusión del despacho aduanero, al amparo de la Resolución Administrativa que la Aduana de Zona Franca emita.

# **10. Cesión o Transferencia de mercancías en zona franca**

- a) Por toda cesión o transferencia y venta a terceros dentro zona franca, el usuario deberá emitir una factura de venta en zona franca sin derecho a crédito fiscal, conforme a las disposiciones del Servicio de Impuestos Nacionales (SIN).
- b) La factura de venta en zona franca del SIN (copia del comprador) se constituye en documento soporte para la elaboración de la declaración de mercancías, en cumplimiento a lo establecido en el artículo 111 del Reglamento a la Ley General de Aduanas.
- El usuario es responsable de mantener actualizado el inventario físico e informático de las e) mercancías, debiendo como constancia registrar en el SIZOF la información de la mercancía objeto de la transacción, la misma que será validada por el concesionario:

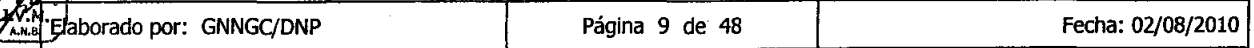

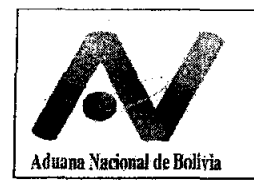

- En caso, que el comprador sea otro usuario de la misma zona franca, el concesionario es responsable de la validación de la operación en el sistema informático, previo registro de la información en el sistema informático por el usuario, dando de baja el inventario del usuario vendedor la mercancía objeto de cesión y de alta en el inventario informático del usuario comprador.
- En caso, que el comprador no fuese usuario de la zona franca, la Planilla de Salida consignará el nombre del usuario vendedor y en el campo observaciones el usuario consignará el nombre de la tercera persona (no usuaria).
- d) En caso de venta a terceros no usuarios dentro de zona franca, subsiste la responsabilidad del usuario vendedor y del concesionario ante la administración de aduana, en tanto la mercancía no salga de la zona franca al amparo de un régimen o destino aduanero permitido y previa autorización de la administración aduanera.
- e) Las facturas de venta en zona franca, no serán objeto de fraccionamiento para el despacho aduanero.

# **11.0rigen y Preferencias Arancelarias**

En el caso de las mercancías extranjeras originarias *y/o* procedentes de los países con los cuales el Estado Plurinacional de Bolivia ha suscrito Acuerdos o Convenios Internacionales que establecen programas de liberación comercial se debe considerar lo siguiente:

- a) Para mercancías que no sean objeto de comercialización en la zona franca (Cesión o Transferencia de mercancías) se aplican las normas de origen establecidas en los Acuerdos o Convenios Internacionales respectivos y las preferencias arancelarias que pueda corresponder.
- b) Para mercancías que sean objeto de comercialización en la zona franca (Cesión o Transferencia de mercancías) no corresponde la aplicación de preferencias arancelarias, en atención a que la nueva factura de venta invalida el certificado emitido a nombre del importador original

# **12.Despacho aduanero de mercancías en Zona Franca**

a) Para el despacho aduanero de mercancías:

- El usuario deberá registrar la operación de salida de mercancías en el SIZOF, conforme a Anexo S, por la mercancía objeto de nacionalización.
- El concesionario deberá validar la operación de salida en el SIZOF y emitir la Planilla de Salida, con el fin de cancelar parcialmente el inventario del usuario solicitante.
- b) La presentación de documentos soporte al despacho se realizará de conformidad al artículo 111 del Reglamento a la Ley General de Aduanas, presentándose además de las Planillas de Salida *y/o* Proceso Productivo cuando corresponda.

En Zonas Francas Comerciales e Industriales (Operaciones de reacondicionamiento de vehículos) se presentará la factura comercial de origen cuando las mercancías no sean objeto de una venta a terceros o cesión entre usuarios.

c) De conformidad a lo dispuesto en la Ley General de Aduanas, las mercancías que se encuentren en el régimen especial de zonas francas comerciales, podrán ser introducidas<br>a territorio aduanero nacional únicamente al amparo de uno de los siguientes regímenes aduaneros:<br>i. Importación para el consumo.

vo. "~-------------------------.------------------.------------------------, .~. Elaborado por: GNNGqONP Fecha: 02/08/2010

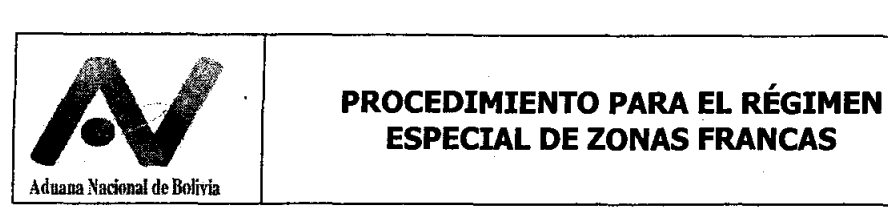

# **ESPECIAL DE ZONAS FRANCAS**

- ii. Admisión con exoneración del pago de tributos aduaneros.
- iii. Reimportación de mercancías en el mismo estado.
- iv. Admisión temporal para reexportación en el mismo estado.
- v. Admisión temporal para perfeccionamiento activo.
- vi. Transbordo.
- vii. Reexpedición de mercancías.
- d) En conformidad al Reglamento del Régimen Especial de Zonas Francas aprobado mediante Decreto Supremo Nº 470, la exportación temporal de mercancías a zona franca industrial se sujetará al régimen de exportación para perfeccionamiento pasivo.
- e) Se podrá aplicar la modalidad de despacho inmediato, anticipado y el reconocimiento físico sobre camión o vagón, para mercancías consignadas a Empresas del Sector Público y expresamente autorizadas mediante decreto supremo, cumpliendo con las formalidades dispuestas al efecto en los procedimientos aduaneros correspondientes y vigentes.
- f) El aforo de mercancías se realizará en el almacén del usuario y en caso de vehículos en el área de aforo habilitado para el efecto por el concesionario.
- g) Para la solicitud de aplicación de un régimen a las mercancías que salgan de zona franca se aplicará los procedimientos vigentes de importación a consumo, admisión temporal para reexportación en el mismo estado, admisión temporal para perfeccionamiento activo, debiendo el usuario entregar al despachante de aduana además de los documentos soportes correspondientes, la Planilla de inventario SIZOF - Salida y cumplir con las formalidades para el despacho aduanero ante la administración de aduana.

# **13.Reexpedición de mercancías**

- a) Las reexpediciones de mercancías deberán ser tramitadas mediante un despachante de aduana, quien por cuenta del usuario elaborará y registrará la Declaración Única de Reexpedición (DUR) en el sistema informático de la Aduana Nacional, conforme al instructivo de llenado del Anexo 2 y lo dispuesto en el procedimiento para el régimen de tránsito aduanero.
- b) La mercancía a ser reexpedida deberá ser objeto de constitución de garantía mediante la boleta de garantía bancaria o seguro de fianza, por los tributos aduaneros suspendidos.
- c) Para la reexpedición de mercancías que fueron exportadas a zonas francas o producidas en zonas francas industriales no será necesaria la presentación de garantías. La reexpedición de mercancías desde zonas francas que estén ubicadas sobre aguas internacionales al extranjero procederá sin la presentación de la boleta de garantía o seguro de fianza.

La reexpedición de mercancías entre zonas francas de la misma concesión (de zona franca comercial a zona franca industrial o viceversa), utilizarán para su transporte los servicios de un transportador internacional autorizado o el transporte nacional autorizado para el concesionario por la Unidad de Servicio a Operadores.

# V **14.Reimportación de mercancías en el mismo estado**

En caso de mercancías de producción nacional ingresadas a zonas francas bajo el régimen de exportación definitiva, las mismas podrán reimportarse conforme lo dispuesto en el artículo 101 de la Ley General de Aduanas y el artículo 143 del Reglamento a la Ley General de Aduanas.  $\frac{1}{\sqrt{2}}$ . Aduarias.

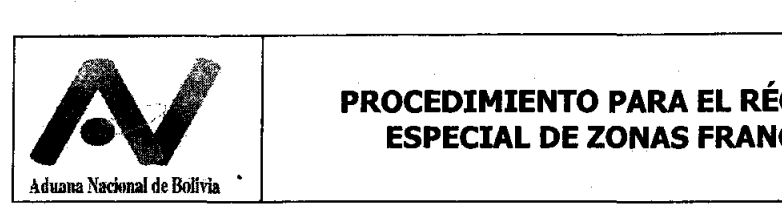

# **15. Transbordo de mercancías**

Se permite el transbordo de mercancías destinadas a zonas francas, que arriben al país en un modo de transporte aéreo para la conclusión del tránsito aduanero en otro medio de transporte habilitado para el concesionario por la Unidad de Servicio a Operadores, en conformidad al artículo 34 del Reglamento del Régimen Especial de Zonas Francas aprobado mediante Decreto Supremo Nº 470.

El transbordo de mercancías en zona franca procederá para usuarios habilitados que realicen operaciones conforme el artículo 112 de la Ley General de Aduanas, bajo la modalidad de transbordo indirecto, de acuerdo al procedimiento para el Régimen de Tránsito Aduanero vigente.

# **B. DESCRIPCIÓN DEL PROCEDIMIENTO**

# **1. Ingreso de mercancías a zona franca**

**1.1. Formalidades previas al ingreso a Territorio Aduanero Nacional y autorización del Tránsito Aduanero de mercancías a la zona franca** 

# **Usuario**

- Con base a la lista de empaque y/o factura comercial registra en el SIZOF los datos de la mercancía que ingresará a la zona franca, conforme a Anexo 5, de acuerdo a lo siguiente:
	- o Tránsito Aduanero del exterior del país: Antes del embarque o ingreso de las mercancías a territorio nacional.
	- o Exportaciones y Reexpediciones: Antes del ingreso de la mercancía a la Zona Franca
- Como constancia del registro de la información en el sistema SIZOF, éste asignará un número de registro, compuesto de la siguiente manera:

# AAAA ZZZ R XXXXX

# Donde:

AAAA: Gestión

- ZZZ: Código de la Administración de Aduana
- R: Dígito que identifica el registro
- XXXXX: Numeración correlativa secuencial por gestión
- Imprime la Planilla de Ingreso en estado "Registrado", y entrega un ejemplar al transportista.
- Entrega al concesionario una copia de la factura comercial o documento equivalente, lista de empaque y un ejemplar de la Planilla de Ingreso.

# **Transportista**

Para la memorización del Manifiesto consignará el número de trámite asignado por el Sistema SIZOF de acuerdo a lo siguiente:

- o MIC/DTA O TIF/DTA en el rubro de "Documentos Soporte"
- o Manifiesto del Sistema informático SIDUNEA++, en el rubro correspondiente al segundo campo de información adicional del Documento de Embarque del Manifiesto.

Elaborado por: GNNGC/DNP

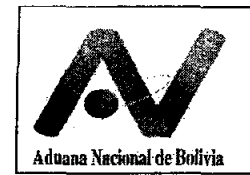

Conforme al procedimiento para la Gestión de Manifiestos y el procedimiento para el Régimen de Tránsito Aduanero, presenta a la administración de aduana de partida o ingreso los documentos correspondientes al tránsito aduanero y en forma adicional la Planilla de Ingreso SIZOF.

# **Administración Aduana de Ingreso o de Partida**

- o Revisa la documentación del tránsito aduanero y su documentación soporte realizándo las siguientes verificaciones:
	- o Que el consignatario de la mercancía corresponda a un usuario habilitado de la zona franca de destino, de lo contrario redireccionar el tránsito a la Aduana Interior o de Frontera más próxima.
	- o En el MIC/DTA se haya consignado como documento soporte la Planilla de Ingreso SIZOF. De ser necesario, verifica su registro en el sistema SIZOF.
	- o La mercancía no se encuentre prohibida de importación por disposiciones legales y reglamentarias vigentes.
	- o Para el caso de zonas francas comerciales y usuarios que no sean del sector público, verifica que la mercancía no requiera certificación o autorización previa.
	- o El medio y/o unidad de transporte estén debidamente precintados, excepto en aquellos casos que las mercancías sean de gran volumen y fácil reconocimiento.
- o De no existir observaciones, procede a autorizar el tránsito aduanero conforme el procedimiento para el régimen de tránsito aduanero vigente.

# 1.2 **Arribo del medio de transporte a Zona Franca de Destino**

Conforme al procedimiento para el régimen de tránsito aduanero vigente en cuanto a operaciones de aduana de destino se realizan las siguientes operaciones:

# **Transportista**

- 1.2.1 Ingresa con el medio y/o unidad de transporte más las mercancías a la zona franca.
- 1.2.2 Según el tipo de operación yel medio de transporte presenta:
	- Para tránsito aduanero, la documentación soporte para el tránsito aduanero y la Planilla de Ingreso, al concesionario (funcionario encargado del control de ingreso al recinto)
	- Para reexpediciones desde una zona franca nacional presenta además la declaración única de reexpedición (DUR).
	- En caso de exportaciones y reexportaciones presenta los ejemplares de la declaración única de exportación (DUE) y su documentación soporte correspondiente además de la Planilla de Ingreso.

# **Funcionario de Control de Ingreso de zona franca**

## 1.2.3 Realiza:

- La verificación del ingreso del medio y/o unidad de transporte más las mercancías a zona franca.
- Registra la fecha y hora de ingreso en los ejemplares de la declaración de tránsito aduanero (MIC/DTA).

~.H ••

.101. "'N.a.~

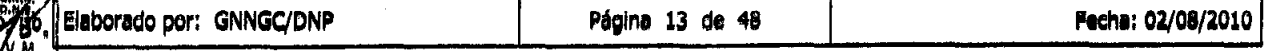

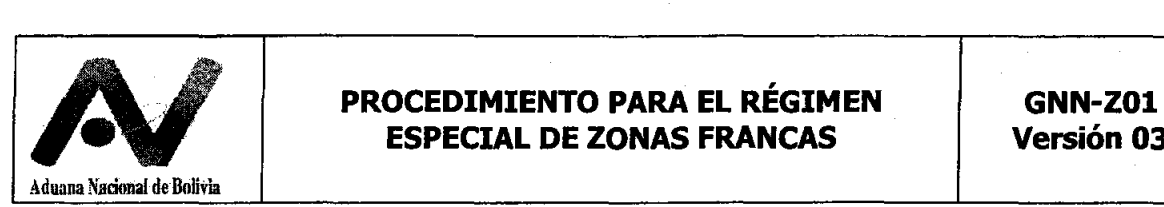

- Registra en medio electrónico o en un cuaderno de control os datos generales del MIC/DTA.
- Si el medio y/o unidad de transporte arriba fuera de horarios de atención, indica que el mismo se dirija al Sector de resguardo habilitado por el concesionario.
- Comunica a la Administración de Aduana la llegada del medio y/o unidad de transporte y entrega los documentos a Administración aduanera.

# **1.3 Verificación arribo del medio de transporte, pesaje y revisión documental**

**Funcionario de Control de Ingreso de zona franca y Técnico encargado de tránsito** 

- Con base a la documentación presentada, procede al pesaje del medio de transporte más la mercancía en presencia del técnico de aduana, quien verifica las características físicas del medio y/o unidad de transporte, que los precintos se encuentren intactos y que correspondan a los datos consignados en el MIC/DTA y procede al retiro de los precintos, excepto en el caso de vehículos.
- Imprime y adjunta la Boleta de pesaje al MIC/DTA, a objeto que se proceda al correspondiente control mediante el destare del medio y/o unidad de transporte.
- Entrega los ejemplares de la declaración de tránsito aduanero a la Administración de Aduana y la documentación soporte correspondiente

# **Técnico encargado de tránsito**

Realiza:

 $\mathbb{Z}$ 

- Revisión documental de MIC/DTA, los documentos soporte presentados y que se encuentre adjunta la Planilla de Ingreso SIZOF, que los datos consignados en el Manifiesto informático correspondan a los documentos presentados, que no contengan errores ni borrones.
- Registro de llegada del tránsito aduanero y generación del manifiesto de carga de llegada en el sistema informático.
- Verifica ruta y plazo y de corresponder realiza la cierre del tránsito aduanero.
- Remisión de la documentación al concesionario de zona franca autorizando la recepción de la mercancía y su descarga.
- En caso de exportaciones, realiza la asignación de canal a la DUE (validación) y la gestión de manifiestos de acuerdo a lo siguiente:
	- 1. En el SIDUNEA++ efectúa la gestión de manifiestos en base a la información consignada en la DUE, con las siguientes particularidades:
		- a) Segmento Manifiesto, consignar:
			- Campo "N0 Viaje": Registra el número de registro de la DUE YYVY/AAA/C-NNNN (año de registro de la DUE/código de la administración de aduana/ Constante-Número de registro de la DUE
			- Campo "Transportador" código "1111111" (propios medios).
			- Campo "Identificación" código "11111" (S/D) para este tipo de operaciones.

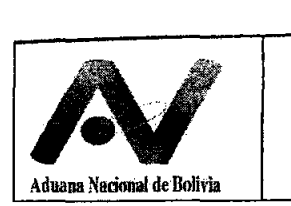

- Campo "Capitán o Conductor" número de placa del medio de transporte en el que arriban las mercancías, razón social de la empresa o nombre del conductor.
- b) Segmento Documento de embarque, consignar:
	- Campo "Doc. Emb. Tipo" código "N/A" (no aplica)
	- Campos "N° Doc. Emb." y "Ref. Documento Asociado" número de registro de la DUE VY/AAA/C-NNNN.

2.Consigna el número de registro del manifiesto en la parte inferior de la DUE.

# **1.4 Recepción de mercancía, registro documental del resultado y validación de la Planilla de Ingreso en el sistema SIZOF**

# **Concesionario**

- 1.4.1 Recibe la documentación del tránsito aduanero y la boleta de pesaje.
- 1.4.2 Efectúa la descarga de la mercancía en el almacén del usuario, los mismos que deben ordenarse, separarse e identificarse de acuerdo a lo declarado en la Planilla de ingreso del Sistema SIZOF.

Deberá consignarse en la mercancía el número de ítem correspondiente de la Planilla de Ingreso SIZOF para su fácil reconocimiento

- 1.4.3 Verifica la cantidad y peso, respecto a lo consignado en la Planilla de Ingreso y documentación presentada, para ello realiza la apertura de los bultos, en presencia del usuario o su representante.
- 1.4.4 Cuando la mercancía este consignada a más de un usuario, se realizará la descarga en cada uno de los almacenes, y procederá al pesaje individual por usuario, imprimiendo la boleta de pesaje por usuario.
- 1.4.5 Cuando la mercancía presente avería, merma o deterioro comunica el hecho a la administración aduanera para que se levante el inventario de la mercancía en presencia del funcionario de aduana, el transportador y el usuario, de acuerdo a la información registrada en la Planilla de inventario SIZOF - Ingreso y documentación presentada.

Elabora el acta de inspección conforme a formato del Anexo 6 en cuatro ejemplares (usuario, transportador, concesionario y aduana), que deberá ser firmada por el funcionario de aduana, el transportador, usuario y el concesionario, registra el número de acta de inspección en el rubro de observaciones del parte de recepción SIDUNEA en el sistema informático.

1.4.6 Realizada la inspección física, verifica la información declarada por el usuario en la Planilla de Ingreso SIZOF y los documentos soporte

**1.4.7 Registro informático de la ubicación de la mercancía, emisión del parte de recepción SIDUNEA++ y planilla de ingreso en el SIZOF** 

#### **Concesionario**

1.4.7.1 Verifica en el SIDUNEA++ que la información del manifiesto de carga registrado corresponda a la contenida en la Declaración Única de Exportación (DUE) o en el manifiesto internacional de carga, declaración de tránsito aduanero y documentos de embarque.

Elaborado por: GNNGC/DNP | Página 15 de 48 | Fecha: 02/08/2010

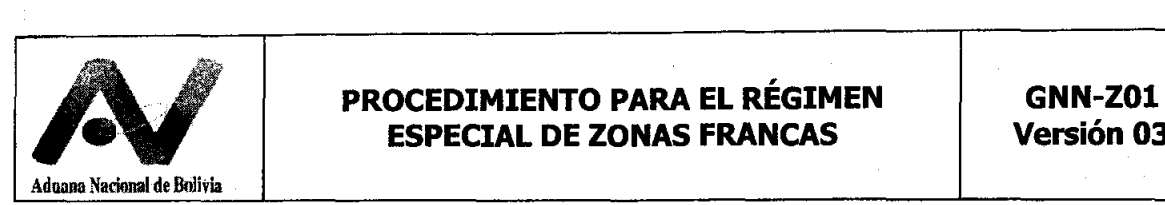

- 1.4.7.2 De identificar errores de trascripción contrastables con la documentación soporte, registra en el rubro "observaciones" del documento de embarque informático, el detalle de los errores identificados y comunica a la administración aduanera.
- 1.4.7.3 Con base a la información registrada en la documentación presentada:
	- Registra la ubicación específica de la mercancía en el almacén del usuario.
	- De existir diferencias entre lo consignado y la carga recibida, registra los sobrantes o faltantes.
	- A través del SIDUNEA++ emite el parte de recepción en cinco (5) ejemplares
		- $\blacksquare$  1º ejemplar Concesionario
		- 2° ejemplar Adhiere a la mercancía
		- 3° ejemplar Usuario
		- 4° ejemplar Transportista
		- 5° ejemplar Administración de aduana, para ser archivado conjuntamente al manifiesto de carga/declaración de tránsito aduanero que amparan las mercancías y la planilla de ingreso
	- Firma y hace firmar al transportador los cinco (5) ejemplares del parte de recepción.
- 1.4.7.4 Consigna en la Planilla de Ingreso la cantidad, peso efectivamente recibido, complementa los datos y las observaciones de corresponder de acuerdo a Anexo 5.
- 1.4.7.5 Valida la Planilla de Ingreso en el sistema informático e imprime en 3 ejemplares (Usuario, Concesionario, Administración Aduanera)
- 1.4.7.6 En caso de existir discrepancias con la información registrada por el usuario, el concesionario deberá informar esta situación a la administración de aduana en forma inmediata.

Si en la descarga esta presente un funcionario de aduana, designado para la supervisión también firma y estampa su sello personal en todos los ejemplares del parte de recepción

# **1.5 Desglose de documentos**

# **Concesionario**

1.5.1 Efectúa el desglose de los documentos:

- Retiene el ejemplar del parte de recepción del concesionario y Planilla de Ingreso, y los documentos presentados en fotocopia por el usuario (Factura comercial y lista de empaque)
- En caso de tránsito aduanero, retiene la copia del documento de embarque, el ejemplar de la declaración de tránsito aduanero o manifiesto de carga, planilla de ingreso correspondiente a la aduana de destino, para su remisión a la administración de aduana
- En caso de exportación o reexportación, retiene una (1) copia de la DUE.
- Adhiere un (1) ejemplar del parte de recepción al embalaje de la mercancía y entrega el ejemplar correspondiente al usuario.

 $\sqrt{\frac{2}{3}}$ .M •.•.• laborado por: GNNGC/DNP Página 16 de 48 Fecha: 02/08/2010

 $\left(\begin{smallmatrix} \mathbf{r} \ \mathbf{r} \ \math$ 

G.N.N.<br>D.N.P*/* <u>اىكەم</u>ە

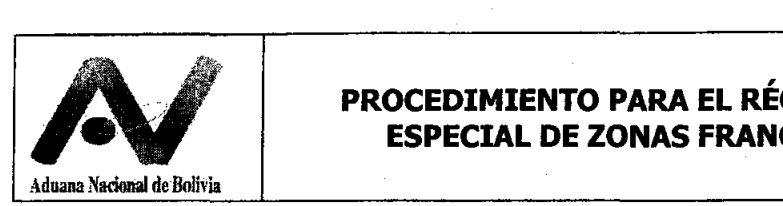

- Adicionalmente, en el caso de vehículos deberá consignar con marcador indeleble u otro material que permita su identificación permanente el número de parte de recepción, número de chasis y motor.
- 1.5.2 Remite a la administración de aduana los documentos correspondientes al transportador cuando se presenten los siguientes casos:
	- Mercancía a granel, cuando haya sido entregada con un faltante en peso mayor al 5% respecto a lo manifestado.
	- Mercancía contenerizada, cuando haya sido entregada con faltantes en cantidad, peso siempre y cuando los precintos de origen se encontraran rotos al momento de la entrega.
	- Mercancía trasportada como carga suelta, cuando haya sido entregada con faltantes en cantidad o peso.
	- Cuando existan diferencias entre la mercancía recepcionada por el Concesionario y la información consignada en el manifiesto internacional de carga, Planilla de ingreso y documentos anexos, independientemente del modo de transporte.
- 1.5.3 En caso de finalización de tránsito aduanero, entrega al transportador el ejemplar respectivo de la declaración de tránsito aduanero o el manifiesto de carga, parte de recepción.
- 1.5.4 Remite a la administración de aduana el correspondiente ejemplar del parte de recepción, adjunta a la documentación de tránsito aduanero o de la de exportación y la planilla de ingreso.

# **1.6 Evaluación de las diferencias en la recepción de carga**

# **Técnico de aduana encargado de tránsitos**

- 1.6.1 Con base a los siguientes criterios evalúa los descargos presentados.
	- Faltantes en peso pero no en cantidad y los bultos se encuentren intactos, se admitirá un margen de tolerancia del 5% en peso neto
	- Faltantes en cantidad de bultos pero no en peso y se entregó la carga con precintos intactos, se acepta la diferencia aplicándose el tratamiento de errores en la elaboración del manifiesto internacional de carga, con la aplicación de las sanciones que correspondan.
	- No se haya pesado la carga en aduana de ingreso y el manifiesto de carga consigne el peso del documento de embarque, se admitirá como prueba la boleta de pesaje emitida por autoridad competente que hubiese intervenido en el control de tránsito aduanero.
	- A solicitud del transportador y por razones justificadas, el administrador de aduana podrá ampliar el plazo para la presentación de descargos por única vez por un período de 5 días.
- 1.6.2 Si los descargos son suficientes, firma y sella la documentación recibida anotando en observaciones los descargos presentados y la evaluación efectuada. Los descargos presentados se adjuntan al parte de recepción correspondiente a la aduana, e informa de este hecho al administrador de aduana.

erado por: GNNGC/DNP | Página 17 de 48 | Fecha: 02/08/2010

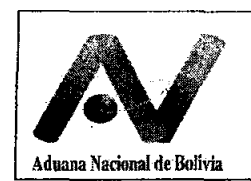

- 1.6.3 Si los descargos son insuficientes, realiza las siguientes actividades:
	- Registra en las copias del parte de recepción del transportador las razones del rechazo de los descargos
	- Hace firmar al transportista en las copias del parte de recepción, como constancia de la comunicación oficial al transportista.
	- Elabora informe sobre la inspección realizada, indicando lo observado y ocurrido
	- Remite el informe y los antecedentes al administrador de aduana.

# **Administrador de aduana**

1.6.4 En caso que los descargos sean insuficientes, se procede conforme al Manual de Gestión para la Etapa Preparatoria de Juicio en Procesos Penales Aduaneros o el Manual para el Procesamiento de Contravenciones Aduaneras, según se trate de delito o de contravención.

# 2. **Registro de salida en el SIZOF**

# **Usuario**

- 2.1. Realiza el registro de la información de la mercancía en el sistema SIZOF, de aquella mercancía que requiera despachar de acuerdo Anexo 5.
- 2.2. Imprime la Planilla de Salida.
- 2.3. Solicita al concesionario la validación del documento.

# **Concesionario**

- 2.4. Verifica la existencia física de la mercancía objeto de la solicitud
- 2.5. De no existir observaciones valida informáticamente la Planilla de Salida de acuerdo al Anexo 5.
- 2.6. De existir observaciones, comunica al usuario, procede a modificar la información registrada de corresponder, valida informáticamente la Planilla de Salida.
- 2.7. Imprime la planilla validada en 2 ejemplares que firma y sella, para realizar el desglose:
	- Usuario de zona franca, para que se presente en el despacho aduanero.
	- Concesionario de Zona Franca

# **3. Importación a Consumo - Admisión Temporal**

# **Usuario**

3.1 Para el despacho aduanero entrega al Declarante, las Planillas del SIZOF debidamente selladas y firmadas por el concesionario y la documentación soporte conforme al Artículo 111 del Reglamento a la Ley General de Aduanas.

# **Declarante**

3.2 En atención a lo dispuesto en los artículo 100 y 101 del Reglamento a la Ley General de Aduanas, el despachante de aduana debe verificar que las partidas arancelarias consignadas en la Planilla de Salida corresponda a la declaración de mercancías, de ser necesario realizará el examen previo al despacho aduanero. En caso de identificar

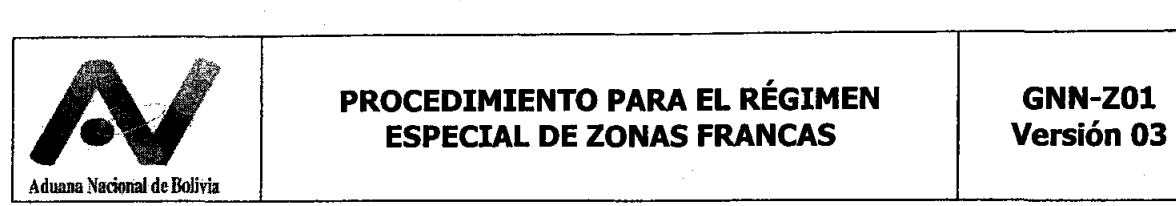

errores, solicitará al concesionario la modificación de la información de acuerdo a Anexo 5.

- 3.3 Procede con las formalidades establecidas en el Procedimiento del Régimen de Importación para el Consumo vigente.
	- a) Elaboración de la Declaración Única de Importación (D.U.l.), identificación de los documentos adicionales, en el sistema informático SIDUNEA o manual, con la intervención de Despachante de Aduana.
	- b) Pago de los tributos aduaneros en las siguientes 72 horas.
	- c) Presentación de la Declaración a la Administración Aduana.

# **Técnico asignado a la declaración**

- 3.4 Cumple con lo establecido en el Procedimiento de Importación para el consumo vigente.
- 3.5 De ser la DUI sorteada a canal amarillo o rojo, realiza el examen documental y/o reconocimiento ñsico de las mercancías, verifica que la información contenida en la planilla de inventario SIZOF, sea consistente con la documentación soporte de la declaración de despacho aduanero y con las mercancías sometidas a reconocimiento físico. De no existir observaciones, procede a autorizar el levante de la mercancía.

# **Concesionario**

- 3.6 Verifica la autorización de salida o levante en el sistema informático
- 3.7 Emite el pase de salida.

# **4. Reexpedición**

**4.1 Elaboración de la declaración de reexpedición en el SIDUNEA++** 

# **Usuario**

Realiza la Planilla de Salida SIZOF, de acuerdo al numera 2 del presente procedimiento.

# **Declarante**

- 4.1.1 Con base a la "Planilla de inventario SIZOF" elabora la Declaración de Reexpedición (DUR) en el sistema informático de la Aduana Nacional.
- 4.1.2 En la página de documentos adicionales, detalla los datos de los siguientes documentos:
	- Factura de origen o factura de venta en zona franca según corresponda.
	- Boleta de garantía bancaria o fianza de seguro por el monto equivalente al pago total de los tributos aduaneros de importación.
	- <sup>~</sup>Planilla de Salida SIZOF.
	- DUEs en caso de mercancías nacionales exportadas a zona franca.
	- Otros que correspondan.
- 4.1.3 Verifica la garantía aduanera constituida, respecto a su validez, vigencia, montos y beneficiario

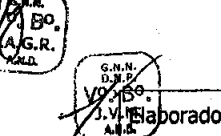

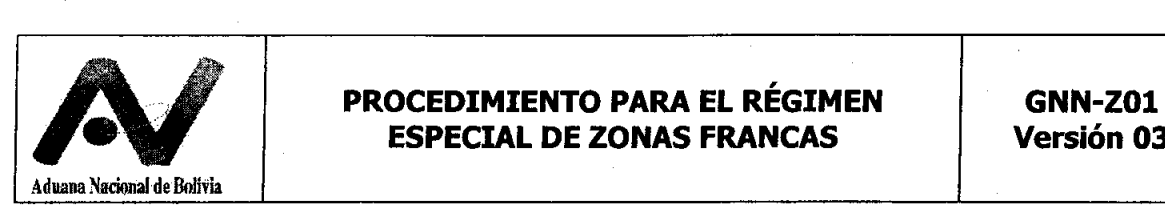

# **4.2 Registro, validación y pago de la DUR**

#### **Declarante**

- 4.2.1 Registra la DUR en el sistema informático de la Aduana Nacional, el cual le asigna un número de registro.
- 4.2.2 Imprime la DUR en tres (3) ejemplares para usuario, declarante y administración de aduana

# **4.3 Memorización del manifiesto de carga en el SIDUNEA++**

#### **Transportador**

- 4.3.1 Con base a los datos de la DUR procede al registro del manifiesto de carga en el SIDUNEA++, conforme al procedimiento de gestión de manifiestos.
- 4.3.2 Solicita el tránsito de las mercancías ya sea a:
	- Aduana de frontera de salida, cuando la reexpedición de mercancías esté destinada a territorio extranjero.
	- Aduana de zona franca, cuando la reexpedición de mercancías este destinada a una zona franca nacional.

Procediéndose conforme a lo establecido en el procedimiento para el régimen de tránsito aduanero.

# **4.4 Presentación de la documentación a la' administración de aduana de zona franca de partida**

# **4.4.1 Determinación de canal**

#### **Declarante**

- 4.4.1.1 Presenta a la administración de aduana los siguientes documentos:
	- DUR y la documentación soporte correspondiente (página de . documentos adicionales y documentos de origen o factura de venta en zona franca).
	- Boleta de garantía o seguro de fianza
	- Manifiesto de carga
	- Planilla de Salida SIZOF de la zona franca de partida.

# **Funcionario de ventanilla**

- 4.4.1.2 Procede conforme al procedimiento para la administración de garantías en cuanto a cumplimiento de requisitos de la garantía.
- 4.4.1.3 De no existir observaciones sobre las garantías constituidas, valida la DUR en el sistema informático de la Aduana Nacional, procediendo a determinar canal.
- 4.4.1.4 Si la DUR fue seleccionada a canal verde, se procede conforme se indica en el numeral 3.4.3 Inicio de tránsito aduanero
- 4.4.1.5 Si la DUR fue seleccionada a canal amarillo o rojo a través del sistema informático de la Aduana Nacional, consulta el código del usuario del

 $\bigvee$ 

1

 $(\sqrt{\frac{2}{2}})$  $\left(\frac{L_{\text{max}}}{L_{\text{max}}}\right)$ 

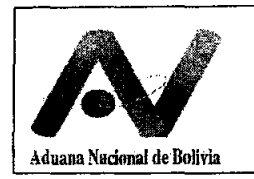

funcionario de aduana designado para el aforo, consignando sus iniciales en la casilla 52 de todos los ejemplares de la DUR.

4.4.1.6 Entrega al funcionario de aduana designado todos los ejemplares de la DUR, más la documentación soporte.

# **4.4.2 Realización de Aforos**

# **Técnico de aduana (Aforador)**

- 4.4.2.1 Realiza el aforo documental o físico de las mercancías según corresponda conforme a la guía general de aforos en exportación del procedimiento para el despacho aduanero de exportación definitiva, realizando el aforo al momento de la carga de la mercancía al medio de transporte.
- 4.4.2.2 De no existir observaciones como resultado del aforo, autoriza la reexpedición a través del Sistema informático e instruye al Declarante el pago por uso de formulario digital de la DUR.

#### **Declarante**

4.4.2.3 Paga en la sucursal bancaria el concepto uso de formulario digital.

# **Sucursal bancaria**

4.4.2.4 Cobra, imprime y entrega, como constancia, el recibo único de pago.

# **4.4.3 Inicio de Tránsito Aduanero**

# **Declarante**

4.4.3.1 Presenta el recibo único de pago al técnico de aduana.

# **Usuario de zona franca destino (Reexpedición a Zona Franca Nacional)**

- 4.4.3.2 Autorizada la reexpedición, registra en el SIZOF (Planilla de ingreso) la información de la mercancía objeto de reexpedición de acuerdo a Anexo 5.
- 4.4.3.3 Imprime la Planilla de Ingreso en estado registrado y entrega un ejemplar al transportista.

# **Técnico de aduana (Aforador) o funcionario de aduana de ventanilla**

- 4.4.3.4 Verifica el pago. Procede de la siguiente manera:
	- Precinta el medio de transporte, consignando los números de dichos precintos en el manifiesto de carga.
	- Registra el manifiesto en el sistema informático de la Aduana Nacional de carga memorizado por el transportador autorizado; en caso de la reexpedición a una zona franca nacional, registra en el manifiesto informático SIDUNEA++, en el rubro correspondiente al segundo campo de información adicional del Documento de Embarque del Manifiesto.

• Asigna ruta y plazo, registra los números de precintos y autoriza el inicio del tránsito aduanero en el sistema informático de la Aduana Nacional, conforme al procedimiento para el régimen de tránsito aduanero, en lo que corresponde a aduana de partida.

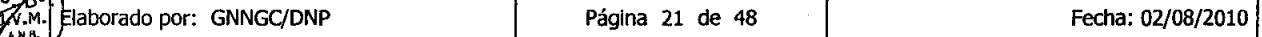

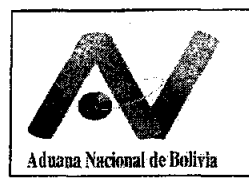

4.4.3.5 Remite las garantías al administrador de aduana para que se proceda conforme al procedimiento para la administración de garantías, en cuanto a la remisión de garantías a la Unidad de Administración de Garantías de la Oficina Central de la Aduana Nacional de Bolivia.

# **Concesionario**

- 4.4.3.6 Verifica la autorización de tránsito en el Sistema Informático de la Aduana, con los datos de la documentación presentada.
- 4.4.3.7 Permite al transportista la salida del medio de transporte cargado con la mercancía.
- 4.4.3.8 Una vez que el medio de transporte inicie el tránsito aduanero, emite pase de salida (constancia de entrega de mercancías) en el SIDUNEA++
- 4.4.3.9 Procede al desglose del pase de salida.
- **4.5 Confirmación de la reexpedición en la administración de aduana de zona franca nacional**

# **Transportista**

• Ingresa a zona franca y presenta los documentos del tránsito aduanero, la DUR y solicita la "Planilla de ingreso SIZOF" al usuario de destino.

#### **Concesionario de zona franca**

• Verifica el ingreso, registra la fecha y hora de ingreso en la declaración de tránsito aduanero, pesaje del medio y/o unidad de transporte más la carga transportada (para transporte carretero), registro de llegada del tránsito aduanero y genera el manifiesto de carga en el SIDUNEA++.

# **Administración de aduana de frontera o de zona franca**

- Verifica el arribo del medio de transporte y revisión documental, verifica el registro de la información en el SIZOF.
- De corresponder se concluye el tránsito aduanero.

# **Transportista, administración de aduana, usuario** *V* **concesionario de zona franca**

Procede con lo señalado en el numeral 1. Formalidades al arribo de mercancías en aduana de destino de zona franca del literal B. Descripción del Procedimiento del presente procedimiento, para luego proseguir con numeral 3.7 Devolución de las garantías en administración de aduana de zona franca de partida.

Realiza la confirmación de reexpedición, con la emisión del parte de recepción

# **4.6 Confirmación de la reexpedición en la administración de aduana de salida**

# **Transportista**

• Ingresa a recinto de aduana y presenta los documentos del tránsito aduanero, DUR y la planilla de salida

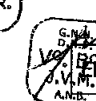

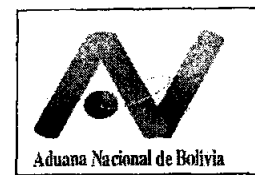

# **Concesionario de depósito de aduana de frontera**

• Verifica el ingreso, registra la fecha y hora de ingreso en la declaración de tránsito aduanero, pesaje del medio y/o unidad de transporte más la carga transportada (para transporte carretero), registro de llegada del tránsito aduanero y genera el manifiesto de carga en el SIDUNEA++.

# **Técnico de aduana de frontera**

- Verifica el arribo del medio de transporte y revisa la documentación presentada.
- Remite la documentación al concesionario.

# **Concesionario de depósito de aduana**

• Realiza la confirmación de la salida física de las mercancías destinadas a territorio extranjero. Emite el certificado de salida para la confirmación de reexpedición y realiza su desglose.

# 4.7 **Devolución de las garantías en administración de aduana de zona franca de partida**

# **Declarante**

Para reexpediciones a una zona franca nacional o a territorio extranjero

4.7.1 Solicita en forma escrita a la administración aduanera que autorizó la reexpedición, la devolución de las garantías aduaneras constituidas, adjuntando para el efecto un ejemplar de la DUR y, según corresponda, el certificado de confirmación de reexpedición o el parte de recepción.

# **Administración de Aduana de Zona Franca**

- 4.7.2 De no existir observaciones, solicita a la Unidad de Administración de Garantías la devolución de la garantía correspondiente a la reexpedición.
- 4.7.3 Una vez recibida la garantía devuelve al declarante la garantía constituida.

# 5. **Operaciones Industriales en zona franca industrial**

# **Usuario de Zona Franca**

- 5.1 Para cada proceso productivo, registra en el Sistema Informático el detalle del coeficiente técnico (insumos, productos y desperdicios)
- 5.2 Imprime a través del Sistema Informático la Planilla de Proceso Productivo y lo presenta al concesionario.

# **Concesionario de Zona Franca**

- 5.3 Verificada la operación, valida la misma en el Sistema Informático.
- 5.4 Imprime la Planilla de Proceso productivo en tres ejemplares que firma y sella.
- 5.5 Entrega al consignatario un ejemplar de la Planilla de Proceso productivo, retiene otro para archivo y retiene temporalmente el otro para su remisión a la administración aduanera al final de día.

# 6. **Ingreso Temporal a Zona Franca Industrial**

# 6.1. **Autorización de Salida Temporal de la mercanda**

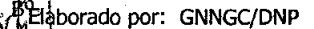

M V.

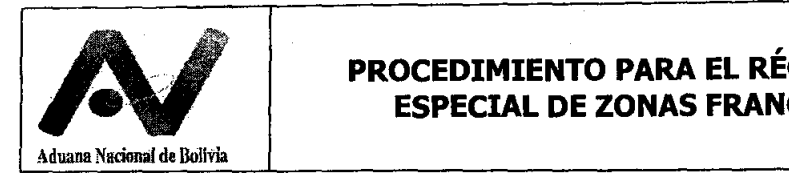

En caso de mercancía comisada por contrabando o que vaya a ser adjudicada conforme Decreto Supremo Nº 220, la Administración Aduanera realizará las actividades correspondientes al consignatario de la mercancía de Aduana Interior o de Frontera.

# **Usuario de zona franca industrial**

Realiza el registro de la Planilla de Ingreso SIZOF de acuerdo a lo señalado en el numeral B.1.1 del presente procedimiento.

Entrega la Planilla de Ingreso al Consignatario de Aduana Interior o de Frontera

# **Consignatario del vehículo de Aduana interior o de Frontera**

Entrega a la administración de aduana los siguientes documentos:

- o Solicitud de ingreso temporal de la mercancía a la Zona franca industrial, donde se explique y sustente el motivo de la misma.
- o Contrato de trabajo del Usuario Industrial.
- o Parte de Recepción (Original).
- o Planilla de Ingreso en estado registrado por el Usuario Industrial, identificando como tipo de ingreso "Ingreso Temporal a ZF"
- o Factura Comercial (Fotocopia).
- o Boleta de garantía por los tributos aduaneros del vehículo o mercancía (Original), en caso de mercancía que no sea comisada por contrabando o que no van a ser adjudicadas conforme Decreto Supremo No. 220.
- o Formulario 187, llenado solo en el rubro 1

#### **Administrador de aduana de aduana**

Evalúa la solicitud, previa elaboración de informe técnico y de corresponder autoriza la salida temporal de la mercancía para el ingreso temporal a la zona franca industrial, mediante Resolución Administrativa.

#### **Técnico de aduana encargado de tránsitos**

Recupera el manifiesto de carga registrado en SIDUNEA++ que dio origen al parte de recepción o que será cancelado con la operación.

Modifica el documento de embarque, consignando en el campo "Destino" el código "24" (Tránsito) y registra dicha modificación.

Realiza el registro del manifiesto en el Sistema SIDUNEA tomando en cuenta lo siguiente:

#### **Segmento manifiesto:**

- No. de viaje: No. del parte de recepción de la zona franca de origen
- Transportador:
	- $\circ$  Vehículos: "1111111" Propios medios
	- o Mercancías: Datos del medio de transporte de la Zona Franca autorizado por la Unidad de servicio a Operadores de la Aduana Nacional.
- Identificación:

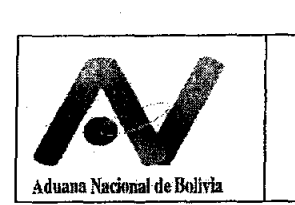

- Vehículos: "11111"
- Mercancía: Placa del medio de Transporte Autorizado
- Referencia Documento Anterior:
- Vehículos: Número de viaje y fecha del manifiesto de carga correspondiente al parte de recepción de la zona franca origen
- Mercancía: N/A

# **Segmento Documento de Embarque:**

- No. Documento de embarque: No. de D/E del parte de recepción de la zona franca origen
- cantidad de Bultos: cantidad de acuerdo a la Planilla de inventario SIZOF de Salida:
- Peso Bruto: Peso conforme a la Planilla de inventario SIZOF.
- Consignatario: Registrar el consignatario de la mercancía según MIC/DTA, en caso de mercancías comisadas, registrar "Aduana Nacional de Bolivia".
- Importador: Registrar al usuario taller de la zona franca industrial

A la conclusión del registro del manifiesto informático:

- Procede a su registro y numeración mediante SIDUNEA.
- Recupera y registra el documento de embarque informático, imprime en tres (3) ejemplares con los siguientes destinos (Administración de aduana, administración de zona franca de destino y concesionario), firma y sella el documento de embarque y entrega los ejemplares al concesionario.
- Mediante la aplicación web para tránsito aduanero y con base al número de registro del manifiesto de carga, autoriza el inicio del tránsito aduanero aSignando la correspondiente ruta y plazo hasta la respectiva aduana de zona franca industrial.
- Si la operación corresponde a un parcial del parte de recepción de la aduana de origen, recupera el manifiesto de carga registrado en SIDUNEA++ que dio origen al parte de recepción y modifica el documento de embarque consignando en el campo "Destino" el código nuevamente a "23" (Importación) y registra la modificación realizada en el Sidunea++.

#### **Concesionario**

• Revisa la documentación presentada por el Transportador y autoriza la salida temporal de la mercancía.

# 6.2. **Ingreso a Zona Franca Industrial de Destino**

#### **Transportador Nacional Autorizado**

Entrega a la Administración de Aduana la documentación soporte y la Resolución Administrativa de la Aduana de origen.

aborado por: GNNGC/DNP

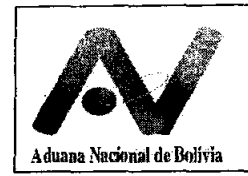

I • I

# **Concesionario**

Proceden conforme al numeral B.1. Formalidades al arribo de mercancías en aduana de destino de ZOna franca del presente procedimiento, en cuanto a verificación arribo del medio de transporte, recepción de mercancías, ubicación y emisión del parte de recepción, validación de la planilla de inventario del SIZOF En caso de vehículos automotores que serán objeto de operaciones de reacondicionamiento en zona franca industrial, el concesionario debe cumplir lo dispuesto en el Procedimiento para el reacondicionamiento de vehículos vigente.

# **Técnico de aduana encargado de tránsitos**

A través de la aplicación web para tránsito aduanero, se procede al cierre de la operación de tránsito aduanero y se genera el número de manifiesto de carga de llegada; procediéndose al desglose de la documentación presentada.

# **Usuario de Zona Franca Industrial**

Procede a realizar la operación de reacondicionamiento solicitada y conforme contrato de trabajo.

# **6.3. Retorno de la mercancía a Aduana Interior o de Frontera**

Concluida las operaciones de perfeccionamiento pasivo o reacondicionamiento, procede de acuerdo a lo siguiente:

# **Usuario de Zona Franca Industrial**

Realiza el registro de la Planilla de Salida SIZOF de acuerdo al numeral 6.2 del presente procedimiento

Presenta a la Administración de Aduana la siguiente documentación:

- SoliCitud de salida de la mercancía de Zona franca industrial, adjuntando la Resolución Administrativa de Ingreso Temporal
- Parte de Recepción (Original).
- Planilla de inventario SIZOF Salida en estado Validado por el Usuario Industrial, identificando como tipo de salida "Salida Temporal a ZF"
- Boleta de Garantía presentada en la aduana de origen (Fotocopia) en caso que la mercancía no sea comisada por contrabando o que van a ser adjudicadas conforme Decreto Supremo No. 220
- Formulario 187 debidamente llenado, cuando corresponda
- Certificado de Reacondicionamiento Original, cuando corresponda
- Certificado de Cumplimiento de las condiciones técnico medioambientales, cuando corresponda

# **Técnico de Aduana**

Evalúa la solicitud, emite el informe técnico y de corresponder autoriza la salida de la mercancía para su retorno a la Aduana Interior/Frontera mediante Resolución Administrativa

# **Transportador nacional autorizado, Técnico de Aduana y Concesionario**

aborado por: GNNGC/DNP

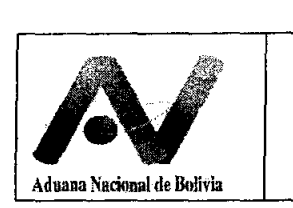

Procede conforme numeral 5.1 del para la autorización de salida de la mercancía al amparo del Manifiesto de' carga informático y control de tránsito aduanero.

# **6.4. Ingreso de la mercancía a la Aduana de origen (Interior o de frontera)**

.

# **Consignatario de la mercancía**

Entrega a la administración de aduana los documentos señalados en el numeral 6.3.

# **Administración de Aduana**

Evalúa la solicitud con base a los documentos presentados, procede a cerrar el tránsito en conformidad al procedimiento de tránsito aduanero vigente y autoriza la descarga de la mercancía.

# **Concesionario de Depósito**

Procede a la recepción de las mercancías en base a los documentos presentados, de acuerdo al procedimiento de Depósito de Aduana vigente, emite el parte de recepción en base a la Resolución Administrativa

# **Consignatario de la mercancía**

Solicita a la administración de aduana la Devolución de la Boleta de Garantía

Se aclara que para el despacho aduanero el Declarante deberá registrar como documentos adicionales, los documentos obtenidos producto de las operaciones de perfeccionamiento pasivo y en el rubro estado "REACO"

# **VI REGISTROS**

- Parte de recepción SIDUNEA++
- Boleta de pesaje
- Planillas emitidas por el SIZOF
- Informe de utilización de materias primas y bienes intermedios
- Declaración única de reexpedición (DUR)
- Recibo único de pago
- Certificado de confirmación de reexpedición

# **VII FLUJOGRAMA**

No aplica

 $\begin{matrix} x \\ y \end{matrix}$ 

 $M_{\text{G.R.}}$ 

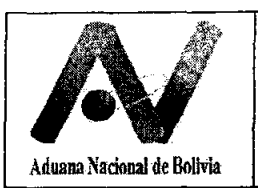

# **VIII ANEXOS**

# **ANEXO 1**

# **BASE LEGAL COMPLEMENTARIA**

- Ley  $N^{\circ}$  2493 de 04/08/03, Modificaciones a la Ley  $N^{\circ}$  843 Ley de Reforma Tributaria.
- Ley NO 1276 de 06/08/75, Código Civil.
- Ley Nº 2341 de Procedimiento Administrativo
- Decreto Ley N° 14379 de 25/02/77, Código de Comercio.
- Acuerdo sobre Transporte Fluvial para la Hidrovía Paraguay Paraná (Puerto de Cáceres Puerto de Nueva Palmira) y sus seis protocolos adicionales, vigencia dispuesta mediante Decreto Supremo Nº 23484 de 29/04/93.
- Decreto Supremo No. 26630 de 20/05/2002, modificaciones al reglamento para la devolución de Impuesto a las Exportaciones
- Decreto Supremo N° 28762 de 21/06/06, Facilita la importación de diesel oil por YPFB.
- Decreto Supremo No. 28768 de 26/06/ que modifica el Decreto Supremo No. 28762 de 21-06-06.
- Decreto Supremo N° 27947 de 20/12/04, Texto Ordenado de la Ley NO 843.
- Resoluciones Biministeriales 013/99 de 21/06/99 y 016/01 de 24/12/01, que aprueba el "Reglamento de Requerimientos Mínimos para las Instalaciones y Seguridad de las Zonas Francas Comerciales e Industriales".
- Resolución de Directorio N° RD-01-031-05 de 19/12/05, Procedimiento para el Régimen de Importación para el Consumo, o las que la sustituyan.
- Resolución de Directorio N0 RD-01-024-09 de 23/12/09, Procedimiento para el Régimen de Admisión Temporal para Perfeccionamiento Activo-RITEX, o las que la sustituyan.
- Resolución de Directorio N° RD-01-017-04 de 08/07/04, Procedimiento para la Acción de Repetición, o las que la sustituyan.
- Resolución de Directorio N° RD-01-012-07 de 04/10/07, Anexo de Clasificación de Contravenciones Aduaneras y Graduación de Sanciones, o las que la sustituyan.
- Resolución de Directorio N° RD-01-014-06 de 03/08/06, Procedimiento para el Despacho Aduanero de Exportación Definitiva, o las que la sustituyan.
- Resolución de Directorio N° RD-01-017-03 de 15/08/03, Procedimiento para el Régimen de Admisión Temporal para Reexportación de Mercancías en el Mismo Estado, o las que la sustituyan.
- $\bullet$  Resolución de Directorio Nº RD 03-109-05 de 06/12/05 que aprueba el Procedimiento para la · Administración de Garantías, o las que las sustituyan.
- Resolución de Directorio Nº RD 01-005-08 de 19/02/2008, que aprueba el procedimiento para la gestión de manifiestos y el procedimiento para el Régimen de Tránsito Aduanero
- Resolución de Directorio N° RD 01-021-09 de 26/11/2009 que aprueba el procedimiento para la Gestión de Manifiestos y Tránsito Aduanero en Agencias de la Aduana Nacional de Bolivia en el exterior.

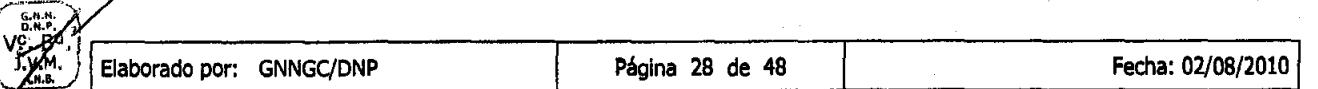

B". ላን G.R.<br>አዘይ

 $\bigvee$ 

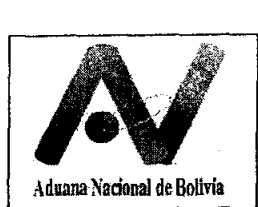

- $\bullet$  Resolución Normativa de Directorio Nº 10-0032-04 de 19/11/04 del Servicio de Impuestos Nacionales, Procedimientos y Requisitos para la Obtención y Uso del Número de Identificación Tributaria (NIT) y Modificaciones en el Padrón Nacional de Contribuyentes, o las que la sustituyan.
- Resolución de Directorio N° RD 01-011-09 de 09/06/09 que crea la Supervisaría de Procesamiento por Contrabando Contravencional y Remates - SPCCR.
- Resolución de Directorio RD 03-132-08 de 18/12/2008 que determina que en los procesos administrativos por contrabando contravencional· en los cuales el sujeto pasivo o tercero responsable proceda al pago total de la deuda tributaria

 $\frac{1}{\sqrt{\frac{1}{n}}\cdot\frac{1}{n}}$ 

 $\sim$ 

 $L^2$  , and  $L^2$ 

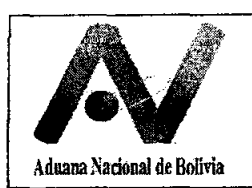

# **ANEXO 2**

# **INSTRUCTIVO DE LLENADO DE LA DECLARACIÓN ÚNICA DE REEXPEDICIÓN**

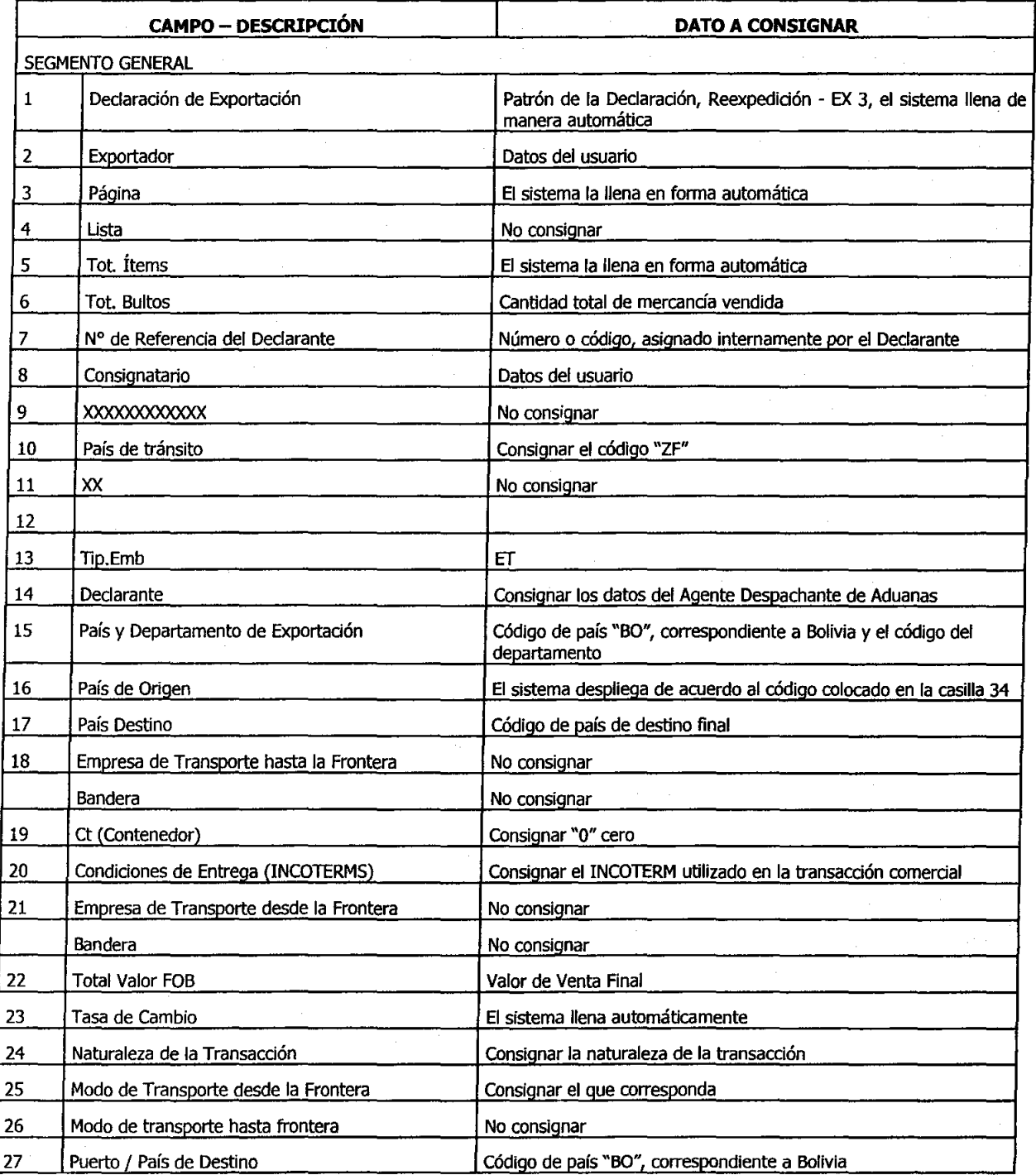

.¡'.M~· !Elaborado por: GNNGC/DNP Página 30 de 48 Fecha: 02/08/2010

 $\sqrt[4]{x}$ 

 $\left(\frac{1}{\text{MeR}}\right)$ 

**",N.6.** 

 $\gamma_{\rm{tot}}$ 

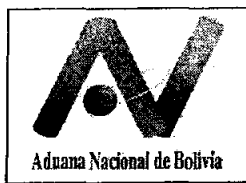

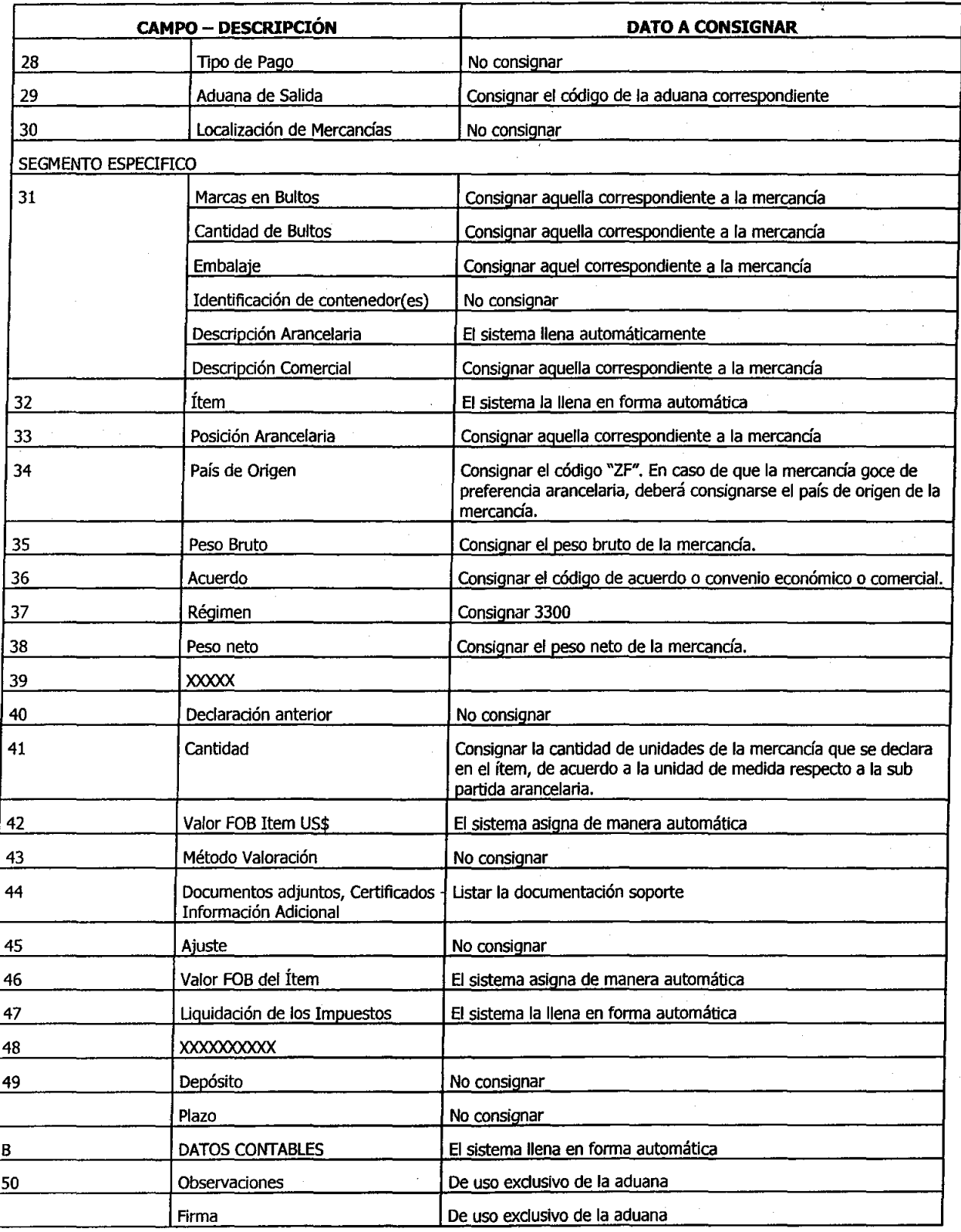

Fecha: 02/08/2010<br>
XV.M. Elaborado por: GNNGC/DNP Página 31 de 48 Fecha: 02/08/2010

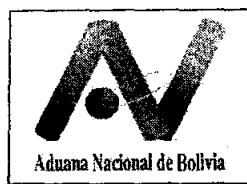

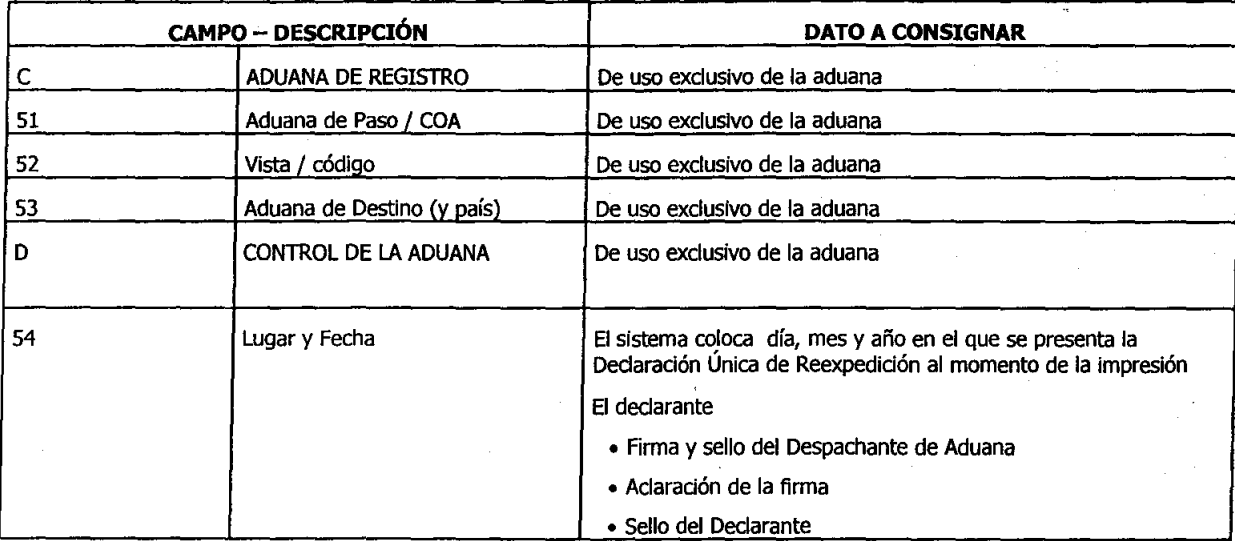

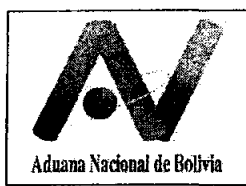

# **ANEXO 3**

# **INTRODUCCION DE MERCANCÍAS PARA EL MANTENIMIENTO, USO Y CONSUMO EN LA**  ZONA FRANCA

Se deberá tener en cuenta el fin que se le dará a la mercancía que es ingresada a la zona franca, para lo cual se debe considerar:

- Internación, al ingreso de mercancía extranjera a zona franca que será usada por el usuario o concesionario, pero por la cual no se realizará el pago de los tributos de importación, y será de libre circulación en zona franca .
- Introducción, al ingreso de mercancía nacionalizada o nacional a zona franca que será usada o consumida por el usuario, concesionario o empresa de servicio conexo, pero que será de libre circulación en la zona franca.

# **1. Internación de mercancías de territorio extranjero**

- a)Podrán internar maquinaria, equipo y demás bienes de capital a la zona franca, siempre que no se produzcan en el país, dentro del marco de los dispuesto en los incisos a) y b) de la Disposición Adicional Primera de la Ley Nº 2493 de 04/08/03 y el artículo 39 del Reglamento del Régimen Especial de Zonas Francas aprobado mediante Decreto Supremo N0 470.
	- Los concesionarios, para la prestación de servicios propios de la concesión
	- Los usuarios, para el desarrollo de operaciones comerciales o industriales de acuerdo a los artículos 26 y 27 del Reglamento del Régimen Especial de Zonas Francas aprobado mediante Decreto Supremo Nº 470.
- b)EI concesionario o usuario mediante declaración jurada escrita asumirá la responsabilidad de que la mercancía no se produce en el país.
- c) El concesionario de zona franca para el tránsito aduanero, solicitará su habilitación temporal en el Sistema Informático ante la Unidad de Servicio a Operadores, identificando el tipo de mercancía a internar a la zona franca.

d)Procede de acuerdo a lo siguiente:

# **Concesionario o usuario**

- Registra en el SIZOF la Planilla de Ingreso, identificando la operación para "Uso en Zona Franca"
- Para el ingreso y recepción de la mercancía procede conforme al numeral B.1. (Ingreso de mercancías a zona franca) del presente procedimiento.

# **Administración de aduana**

• Da visto bueno a la "Planilla de Ingreso" SIZOF.

# **1.1 Salida mercancías**

Conforme establece el artículo 2460 del Reglamento a la Ley General de Aduanas, previa constitución de boleta garantía por el cien por ciento (100%) de los tributos aduaneros aplicables, la administración de aduana podrá autorizar la extracción transitoria de la zona franca de maquinaria que no ha sido nacionalizada y es de uso en zona franca, para su reparación o mantenimiento, por un plazo no mayor de sesenta (60) días calendario.

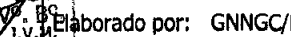

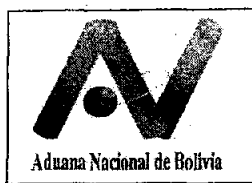

La extracción de zona franca de estas mercancías deberá efectuarse, al amparo de la "Planilla de Salida", debiendo consignarse en la planilla "EXTRACCIÓN DE MERCANCÍAS DE USO DE LA ZONA FRANCA QUE FUERON INTERNADAS".

# 1.2 **Reintemación de mercancías**

- a) El concesionario o usuario para la reinternación registrará a través del SIZOF la operación, debiendo ingresar al almacén informático de "Uso de mercancía internada".
- b) Para la reinternación física de la maquinara a zona franca, el administrador de aduana autorizará la operación mediante proveído en los ejemplares de las "Planillas de Ingreso", para el efecto el concesionario o usuario adjuntará la "Planilla de Salida" y la Resolución administrativa.

# 2. **Introducción de mercancías de territorio nacional para mantenimiento de zonas francas**

- a)En conformidad al artículo 39 y 43 del Reglamento del Régimen Especial de Zonas Francas aprobado mediante Decreto Supremo N° 470, los concesionarios, usuarios y los prestadores de servicios conexos (bancos, empresas de seguros, agencias y despachantes de aduana, constructoras, restaurantes, y toda otra persona natural o jurídica que no sea usuaria ni concesionaria y preste cualquier otro servicio), podrán introducir a zonas francas comerciales o industriales mercancías, desde el resto del territorio nacional, con destino al mantenimiento de zonas francas, su uso o consumo dentro de las mismas, independientemente de su origen o procedencia, detalladas a continuación:
	- i. Maquinarias, equipos y otros bienes y materiales necesarios para el mantenimiento y funcionamiento de la zona franca o que constituyan herramientas de trabajo, las que necesariamente habrán sido nacionalizadas, por lo que como documento indispensable presentarán la factura comercial o declaración de importación
	- ii. Productos comestibles y preparaciones alimenticias diversas, así como material de escritorio, papelería y bienes de aseo para el normal funcionamiento de las zonas francas.

Las mercancías señaladas en forma precedente no se consideran exportación, por lo que no están sujetas a la devolución de impuestos ni a ningún tipo de incentivo tributario y no pueden ser objeto de reexpedición.

- b)Concesionario se encarga del control del ingreso y llevar registro de las mismas mediante Formulario autorizado por la administración de aduana, señalando si las mismas son para mantenimiento, uso o consumo.
- c) Procederán de acuerdo a lo siguiente:

# **Concesionario o usuario**

- Registra en el "Formulario de introducción de mercancía a zona franca" de acuerdo a formato descrito en el numeral 3 del presente anexo.
- Presenta el formulario y documentación soporte a la administración de aduana en 3 ejemplares.

# **Administración de aduana**

• Revisa la documentación presentada y de corresponder da visto bueno en el formulario, autorizando así el ingreso de la misma mediante proveído.

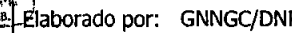

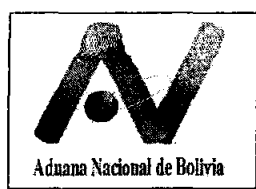

# **Concesionario**

- Realiza el control que la mercancía a introducirse corresponda a lo declarado en el formulario, como constancia firma y sella del documento.
- Desglosa la documentación .presentada para el usuario, concesionario y retiene temporalmente el ejemplar correspondiente a la Aduana, para su entrega al finalizar el día.

# **2.1 Salida de mercancías**

Para la salida de mercancías introducidas a zonas francas desde territorio nacional, se presentará el "Formulario de Salida de mercancías de zonas francas" registrada por el concesionario o usuario cuando corresponda a la administración de aduana en 3 ejemplares, consignando en observaciones el motivo de la solicitud.

# **3. Formulario de Introducción y salida de mercancía de Zona Franca**

El concesionario llevará el control del número correlativo del formulario por Zona Franca y archivo del mismo, para controles posteriores.

El formulario se emitirá en 3 ejemplares.

# **3.1. Formulario de Introducción**

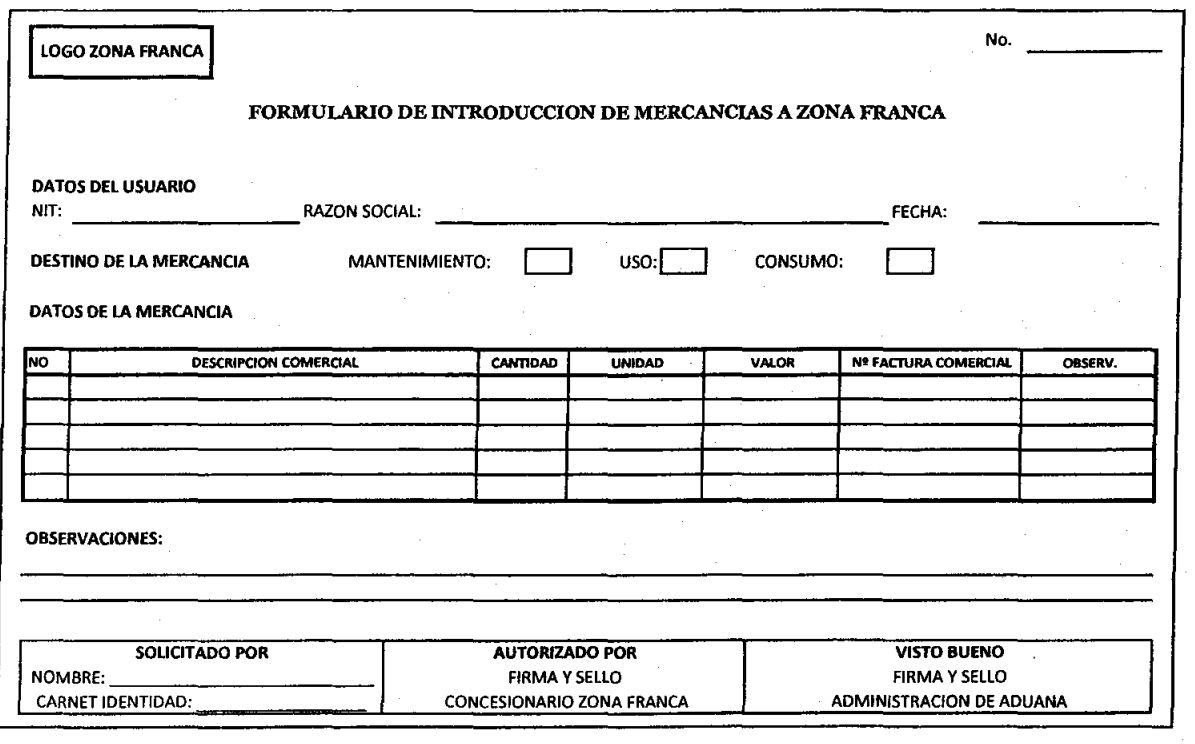

**3.2. Formulario de Salida** 

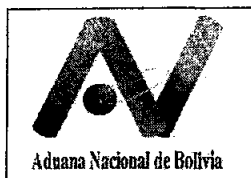

LOGO ZONA FRANCA DATOS DEL USUARIO NIT: DATOS DE LA MERCANCIA NO **FORM.INGRESO**  OBSERVACIONES: SOLICITADO POR NOMBRE: CARNET IDENTIDAD: No. FORMUlARIO DE SALIDA DE MERCANCIAS DE ZONA FRANCA **RAZON SOCIAL:** FECHA: FECHA: FECHA: FECHA: FECHA: FECHA: FECHA: FECHA: FECHA: FECHA: FECHA: FECHA: FECHA: FECHA: FECHA: FECHA: FECHA: FECHA: FECHA: FECHA: FECHA: FECHA: FECHA: FECHA: FECHA: FECHA: FECHA: FECHA: FECHA: FEC **DESCRIPCION COMERCIAL CANTIDAD | UNIDAD | VALOR | OBSERV** AUTORIZADO POR VISTO BUENO<br>FIRMA Y SELLO<br>CONCESIONARIO ZONA FRANCA ADMINISTRACION DE ADUANA FIRMA Y SELLO FIRMA Y SElLO

 $\begin{matrix} \sqrt{2} \ \sqrt{2} \end{matrix}$ 

 $\ell$ 

 $\begin{array}{c} \mathbf{1} & \mathbf{1} \\ \mathbf{2} & \mathbf{1} \\ \mathbf{3} & \mathbf{1} \end{array}$ 

 $(K_{\text{max}})$ 

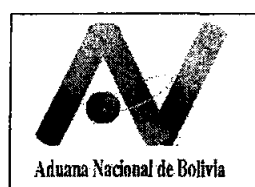

# **ANEXO 4**

 $\frac{1}{2}$ 

# **PROCEDIMIENTO PARA VENTA AL POR MENOR**

#### **A. Aspectos generales**

# **1 Formalidades previas**

- a) Para efectuar ventas al por menor para reexpedición o importación a consumo, el concesionario de la zona franca comercial, deberá cumplir con los siguientes requisitos mínimos:
	- Disponer de un área debidamente delimitada en la zona franca comercial con módulos comerciales similar a una galería comercial por cada usuario.
	- Instalar/utilizar el sistema informático desarrollado por la Aduana Nacional de Bolivia.
	- Contar con la infraestructura tecnológica y acceso a Internet que permita acceder de manera ininterrumpida al sistema informático de la Aduana Nacional.

El cumplimiento de los requisitos mínimos básicos establecidos en la Resolución Biministerial del Ministerio de Desarrollo Productivo y Economía Plural y Ministerio de Economía y Finanzas Públicas vigente, será verificado por una comisión conformada por la Gerencia Regional y Gerencia Nacional de Sistemas, en el ámbito de sus competencias

Posteriormente solicitar autorización expresa a Directorio de la Aduana Nacional para el funcionamiento de los módulos comerciales para ventas al por menor, el mismo que de corresponder autorizará a la zona franca solicitante mediante Resolución expresa por el plazo de la prórroga o autorización de la concesión de la zona franca.

- b) El concesionario de zona franca debe dotar a la Administración Aduanera una oficina adecuada, con las terminales de computación que sean necesarias para el efectivo ejercicio de sus funciones, así como energía eléctrica, el mismo que estará ubicado en el ingreso y salida del Módulo comercial.
- c) No podrán comercializarse bajo la modalidad de venta al por menor:
	- Vehículos automotores (incluidas motocicletas).
	- Mercancías prohibidas de ingreso e importación a territorio nacional, detalladas en el artículo 117 del Reglamento a la Ley General de Aduanas y en otras normas legales.
	- Mercancías que requieran autorizaciones previas o certificaciones, detalladas en el Decreto Supremo 0572 de 14/07/2010 y en otras normas legales.
	- Diesel y otros hidrocarburos, en atención a lo dispuesto en los Decretos Supremos NO 28701 de 01/05/06 y Nº 28797 14/07/06 que dispone como único importador de hidrocarburos a Yacimientos Petrolíferos Fiscales Bolivianos.
- d) Las mercancías objeto de venta al por menor tendrán un límite de venta hasta \$us 3.000 (tres mil dólares estadounidenses) y podrán acogerse a:
	- Importación para el consumo con el pago de tributos para residentes en territorio nacional, al amparo de la "factura de venta en zona franca" y la Declaración de Importación (DUI) de menor cuantía. El pago de los tributos respectivos se realizará mediante "recibo único de pago", en las sucursales bancarias habilitadas al efecto

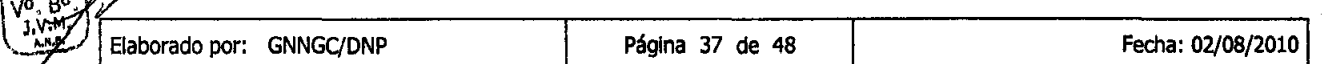

 $\stackrel{.}{=}$ 

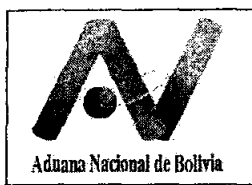

- Reexpedición a territorio extranjero sin pago de tributos sólo para ciudadanos extranjeros o nacionales residentes en territorio extranjero, al amparo de la "factura de venta en zona franca" emitida conforme a lo dispuesto por el Servicio de Impuestos Nacionales.
- e) El control aduanero y formalidades para el despacho aduanero para menor cuantía de importación para el consumo se cumplirán conforme al procedimiento aplicable y con la presentación de los documentos exigibles.
- f) Para el retorno de mercancías desde módulo comercial a almacén del usuario, deberá realizarse la operación de movilización ñsica de las mercancías y la emisión de la correspondiente "Planilla de Ingreso y Salida del SIZOF" conforme se establece en el presente procedimiento.
- g) Todas las operaciones realizadas por los usuarios deberán ser supervisadas por el concesionario en conformidad al artículo 22 del Reglamento del Régimen Especial de Zonas Francas aprobado mediante Decreto Supremo N° 470.
- h) El usuario del módulo comercial, previa a la emisión de la Factura de venta en zona franca debe solicitar al comprador su documento de identidad en original.
- i) En caso de verificar incumplimiento o irregularidades de parte del usuario de módulo comercial de Zona Franca, el funcionario de la administración aduanera emitirá el informe respectivo para conocimiento y toma de acciones pertinentes por parte de la Administración aduanera y/o Gerencia Regional.
- j) La administración de aduana podrá realizar controles ñsicos y/o documentales en las operaciones aduaneras de traslado, venta de mercancías y la regularización de las ventas al por menor

# **2 Ingreso de mercancías a módulo comercial**

- a) Podrán ingresar mercancías a módulos comerciales:
	- Desde almacén del usuario como cambio de área de mercancías entre almacenes.
	- Directamente desde el extranjero o exportadas a zona franca, para lo cual deberá cumplirse con las formalidades de la emisión del parte de recepción SIDUNEA++. Siempre y cuando el total de lo declarado en el MIC/DTA o Declaración Única de Exportación sea para un usuario del módulo comercial.

En ambos casos en la "Planilla de Ingreso" SIZOF se consignarán los datos del módulo· comercial al que se introduce la mercancía y se adjuntará toda la documentación soporte necesaria como ser factura comercial de origen o factura de venta en zona franca y toda otra documentación necesaria para las mercancías.

b) Las autoridades nacionales competentes podrán ingresar a los módulos comerciales para efectuar los controles correspondientes.

# **3 Control de inventarios**

Cuando la administración aduanera lo requiera (Por lo menos 2 veces en la gestión), realizará la verificación ñsica, designando funcionario(s) para el control del inventario en forma conjunta con el (los) responsables(s) del Módulo Comercial objeto de inventariación, en forma ininterrumpida desde la impresión de inventarios del Sistema SIZOF. Los resultados obtenidos se registrarán en el mismo reporte de inventario utilizado para efectuar la verificación física, el que deberá ser suscrito por los participantes, señalando lugar, fecha y hora de conclusión de la tarea.<br>
por: GNNGC/DNP Página 38 de 48 | Fecha: 02/08/2010

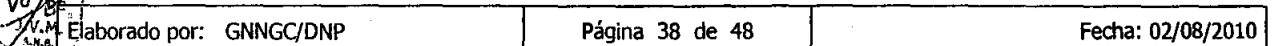

(

\ **3: <sup>H</sup>**

**• <sup>H</sup>**1

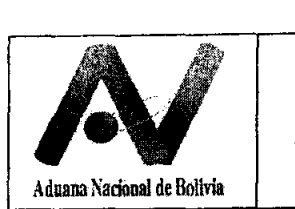

Los faltantes identificados en la tarea de inventario deberán ser regularizados por el usuario del módulo comercial en 5 (cinco) días hábiles de concluido el inventario con la presentación de la Declaración de importación a consumo y el pago de tributos aduaneros, así como las acciones que correspondan de acuerdo a normativa vigente.

# **4 Control de salida**

La autorización de salida del módulo comercial, estará a cargo de un funcionario de aduana designado por la administración aduanera, quien consignará su conformidad mediante sello en la factura de venta y copias, quedándose con un ejemplar de la misma, aspecto que será constatado por el funcionario del Concesionario de Zona Franca a la salida de la misma.

El control de la salida de mercancías vendidas a extranjeros, deberá ser coordinado entre la administración de Aduana de Zona Franca y la administración de Aduana frontera.

# **S Regularización de la venta** de mercancías **para reexpedición**

Deberán ser regularizadas por el usuario mediante la "Planilla de inventario SIZOF - Salida" y la Declaración Única de Reexpedición, adjuntando las "facturas de venta en zona franca". El plazo de regularización será establecido por la Administración aduanera de Zona Franca, mismo que no excederá los siete (7) días y dependerá del número de transacciones de venta y el volumen del valor de venta.

El usuario podrá mediante poder notariado autorizar a sus empleados la suscripción y presentación de documentación ante la Aduana Nacional.

El concesionario es responsable de validar, archivar y custodiar la "Planilla de inventario SIZOF" y la documentación soporte.

# 6 **Comercialización de Mercancías al por menor en Módulos comerciales al amparo de la Ley de Promoción Económica de la ciudad de El Alto Y Yacuiba**

- a) Las empresas beneficiarias no podrán ser usuarios de la Zona Franca Comercial El Alto GIT o Yacuiba (Zona franca donde realizan sus operaciones)
- b) Con base a la Resolución Administrativa de acogimiento a los beneficios de la Ley de Promoción Económica que emita la Unidad de Servicio a Operadores, esta unidad deberá registrar y habilitar en el sistema informático de la Aduana Nacional el módulo comercial de la zona franca.
- c) Para cada compra al por menor, la empresa beneficiaria deberá solicitar al concesionario el "Formulario de Compra de Insumos" cuya formato se encuentra descrito en el numeral 7.6 del presente anexo, donde deberán estar consignados los siguientes datos que fueron autorizados en la Resolución Técnico Administrativa del Gobierno Municipal de las Ciudades de El Alto o Yacuiba:
	- Capital de operaciones
	- Periodicidad de compras al por menor
	- Saldo antes de compra
	- Mercancía a comprar, identificada mediante subpartida arancelaria.

y la siguiente leyenda "El valor de las compras no debe ser superior a 3.000.- \$us"

d) En el momento de la venta, el usuario deberá verificar que la mercancía solicitada por el encargado de compras de la empresa beneficiaria se encuentra consignada en el

borado por: GNNGC/DNP

 $\bigvee$ 

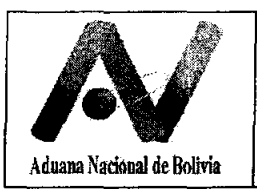

Formulario de Compra de Insumos, el mismo que se constituye en documento soporte al despacho.

- e) La venta al por menor por el usuario de zona franca comercial se realizará con la emisión de la "Factura de Venta en Zona Franca"
- c) La DUI de menor cuantía de venta al por menor se constituye en Declaración Andina del Valor.
- d) Las empresas beneficiarias deberán pagar un impuesto único de 3% sobre el valor en aduanas por la importación a la jurisdicción municipal de la ciudad de El Alto o Yacuiba, no correspondiendo la aplicación de liberaciones arancelarias dispuestas en acuerdos de complementación económica que se hayan suscrito.

La salida de la jurisdicción municipal de la ciudades con la Ley de Promoción Económica de las mercancías una vez nacionalizadas será procesada como ilícito tributario contra la empresa beneficiaria, de conformidad a lo establecido en los artículos 9º y 11º del Decreto Supremo N° 27945, por mal uso de los beneficios dispuestos.

- e) Los responsables de archivar y custodiar las declaraciones de mercancías y la documentación soporte respectiva son:
	- Despachante de Aduana, cuando elabora.
	- Administración de Aduana, cuando son elaboradas por la empresa beneficiaria a través de un centro público.
- f) La Gerencia Nacional de Normas, a través de la Unidad de Laboratorio, realizará el mantenimiento en el sistema informático de la Aduana Nacional de la lista de mercancías que se encuentren autorizadas, en las disposiciones reglamentarias de la Ley de Promoción Económica de El Alto y Yacuiba.

# **7. DESCRIPCIÓN DEL PROCEDIMIENTO**

# **7.1 Movilización física de Mercancías del Almacén del Usuario a módulo comercial de ventas al por menor**

El usuario y concesionario de la zona franca proceden conforme a Anexo 5

# **Usuario de zona franca**

Presenta solicitud de autorización de "Movilización física a módulo comercial" a la administración aduanera con la siguiente documentación:

- Planilla de Ingreso en estado Validado en 3 ejemplares
- Factura comercial de Origen y/o factura de venta en zona franca
- Lista de empaque
- Parte de Recepción SIDUNEA++

Estos documentos deberán estar consignados como documentos soporte de la Planilla de Ingreso y no será necesaria la presentación de los mismos en la Declaración Única de Reexpedición de regularización o DUI de menor cuantía.

# **Administrador de Aduana**

Asigna un técnico de aduana, para realizar el examen documental e inspección ñsica de la mercancía.

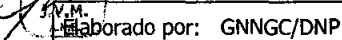

 $\bigvee$ 

 $\frac{\text{NGB}}{\text{AS.R.}}$  ,  $\frac{\text{G.M.}}{\text{S.M.}}$  ,  $\frac{\text{G.M.}}{\text{S.M.}}$  ,  $\frac{\text{G.M.}}{\text{S.M.}}$ 

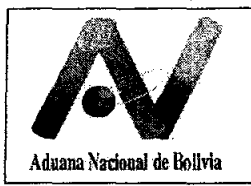

# **Funcionario de aduana:**

Procede al examen documental e inspección ñsica de la mercancía.

En caso que no exista observaciones firma y sella la Planilla de Ingreso, con ello autoriza la movilización física del almacén del usuario a módulo comercial. Se queda con un ejemplar de la Planilla de Ingreso y documentación soporte, procede a su archivo correspondiente.

Cuando durante el control ñsico y documental, el técnico aduanero identifique diferencias respecto a lo declarado en el SIZOF y lo verificado físicamente, se proseguirá conforme lo establecido en los procedimientos y normativa vigente, iniciando el proceso sancionatorio en los casos que corresponda, registrará las observaciones en el documento y en el sistema informático y cuando corresponda autorizará la corrección de la información al concesionario, anulará la planilla de ingreso SIZOF presentada y solicitará la reimpresión del mismo.

Desglosa la Planilla de Ingreso de la siguiente manera:

- Usuario de Zona Franca
- Concesionario de Zona Franca
- Administración aduanera mas la documentación soporte presentada

# **Usuario de Zona Franca:**

Con la planilla de ingreso SIZOF autorizada por el técnico aduanero, bajo supervisión del concesionario procede a la movilización ñsica de la mercancía.

# 7.3 **Ventas al por menor en módulos comerciales**

# **Usuario**

Realiza la venta de mercancías, debiendo emitir:

• Para venta a residentes en territorio nacional la "factura de venta en zona franca" sin derecho a crédito fiscal conforme a lo dispuesto por el SIN, consignando además los siguientes datos: Tipo de documento de Identidad del comprador (CI, Pasaporte u otros), Número de Documento de Identidad del Comprador, Nacionalidad, tipo de operación (Importación o Reexpedición).

Asimismo solicita al comprador que se apersone a la Administración de Aduana para la elaboración de la DUI de menor cuantía, para el efecto prosigue conforme el procedimiento de Despacho aduanero de menor cuantía

• Para venta a ciudadanos extranjeros o nacionales residentes en territorio extranjero "factura de venta en zona franca" sin derecho a crédito fiscal conforme a lo dispuesto por el SIN, consignando además Tipo de Documento de Identidad del comprador (CI, Pasaporte u otros), Número de documento de identidad del comprador, nacionalidad, Importación o Reexpedición.

# **Comprador**

Concluida las compras en los módulos comerciales, se apersona con la mercancía adquirida ante la oficina de la Administración aduanera, habilitada al ingreso y salida del módulo comercial.

# **Funcionario de Aduana**

El funcionario de aduana consigna su conformidad mediante sello en la factura de venta y copias, y se queda con un ejemplar de(s) la(s) factura(s) de venta en zona franca.

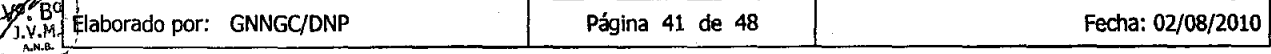

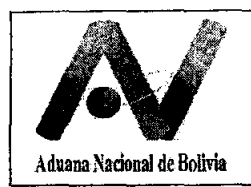

# **Concesionario de Zona Franca**

A la salida de la zona franca, el funcionario designado por el concesionario de Zona Franca, constatará que las facturas de venta en zona franca tengan el sello de confonnidad de la Aduana, caso contrario indica al comprador que se apersone a la mencionada oficina.

# **Administración de Aduana**

• La administración aduanera de Zona Franca realizará las coordinaciones necesarias con la administración o funcionarios de Frontera a fin de que se verifique y se de la conformidad mediante sello en la factura y copias de la factura de venta para reexpedición y que se retenga una copia a fin de remitir la misma a la administración de Zona Franca.

# **7.2 Ventas al por menor en Módulo Comercial al amparo de la Ley de Promoción económica de El Alto y Yacuiba**

# **Empresa Beneficiaria**

- a) Solicita al concesionario el "Formulario de Compra de Insumos" en dos ejemplares, con los siguientes destinos.
	- Ejemplar 1 Empresa Beneficiaria
	- Ejemplar 2 Administración de aduana
- b) Se apersona a los módulos comerciales a fin de realizar sus compras.

# **Usuario de Zona Franca**

- c) Verifica que la mercancía solicitada por el encargado de compras de la empresa beneficiaria se encuentre consignada en el formulario de compra de insumos.
- d) Emite la factura de venta en zona franca en 4 ejemplares con los siguientes destinos:
	- Ejemplar 1 Empresa Beneficiaria
	- Ejemplar 2 Administración de aduana
	- Ejemplar 3 Concesionario
	- Ejemplar 4 Usuario
- e) Retiene el ejemplar 4 de la factura comercial de venta de insumos, entregando el resto de copias al encargado de compras de la empresa beneficiaria.
- f) Retiene la mercancía hasta que se autorice su retiro.

# **Empresa Beneficiaria**

Una vez realizadas todas sus compras:

g) Entrega al despachante de aduana ó al centro público los ejemplares 1, 2 Y 3 de las Facturas de venta en zona franca de Insumos y todos los ejemplares del fonnulario de compra de insumos.

# **Declarante**

h) Elabora la DUI de acuerdo a instructivo de llenado anexo 4 y con base al formulario de compra de insumos y factura de venta en zona franca de insumos.

Procede conforme el procedimiento de importación para el consumo

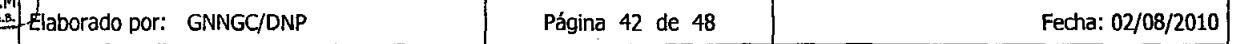

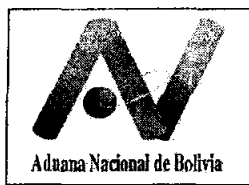

# **Concesionario**

Cumplidas las formalidades del régimen de importación para el consumo y autorizado el levante por la administración aduanera, retiene un ejemplar de la constancia de entrega de mercancías y devuelve a la persona que retira las mercancías el otro ejemplar del mismo.

# 7.5 **Regularización de las reexpediciones de ventas al por menor**

# **Usuario**

- Consolida las ventas al por menor realizadas.
- Registra la "Planilla de Salida SIZOF" y presenta al concesionario

# **Concesionario**

• Valida la o las "Planillas de salida", de acuerdo a anexo 5 Instructivo para el Control de Inventarios.

# **Usuario I Centro Publico I Agencia Despachante**

• Realiza el llenado de la DUR conforme a Anexo 4, Presentará como documentación soporte la planilla del sistema SIZOF, facturas de venta de zonas francas.

# **Funcionario de aduana**

• Recibe y valida la DUR, así como las copias de la "Planillas del SIZOF". Asigna canal, en caso de canal verde Autoriza el levante, en caso de canal Amarillo o rojo, asigna mediante el sistema al técnico aduanero,

Cuando se determine canal rojo, éste se asumirá como canal amarillo, en razón a que la mercancía ya no esta dispuesta para realizar la verificación ñsica

- Contrasta la documentación con lo consignado en los sistemas informáticos de la Aduana Nacional.
- De no existir observaciones estampa su sello personal y rubrica en la documentación presentada.
- De existir observaciones devuelve la documentación al usuario para su corrección
- Retiene una copia de la DUR y la "Planilla de salida SIZOF" y entrega el resto de la documentación al usuario.

#### 7.6. **Formato Formulario de compra de insumos**

 $\bigvee$ 

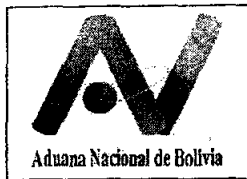

**Gr4N-ZOl Versión 03** 

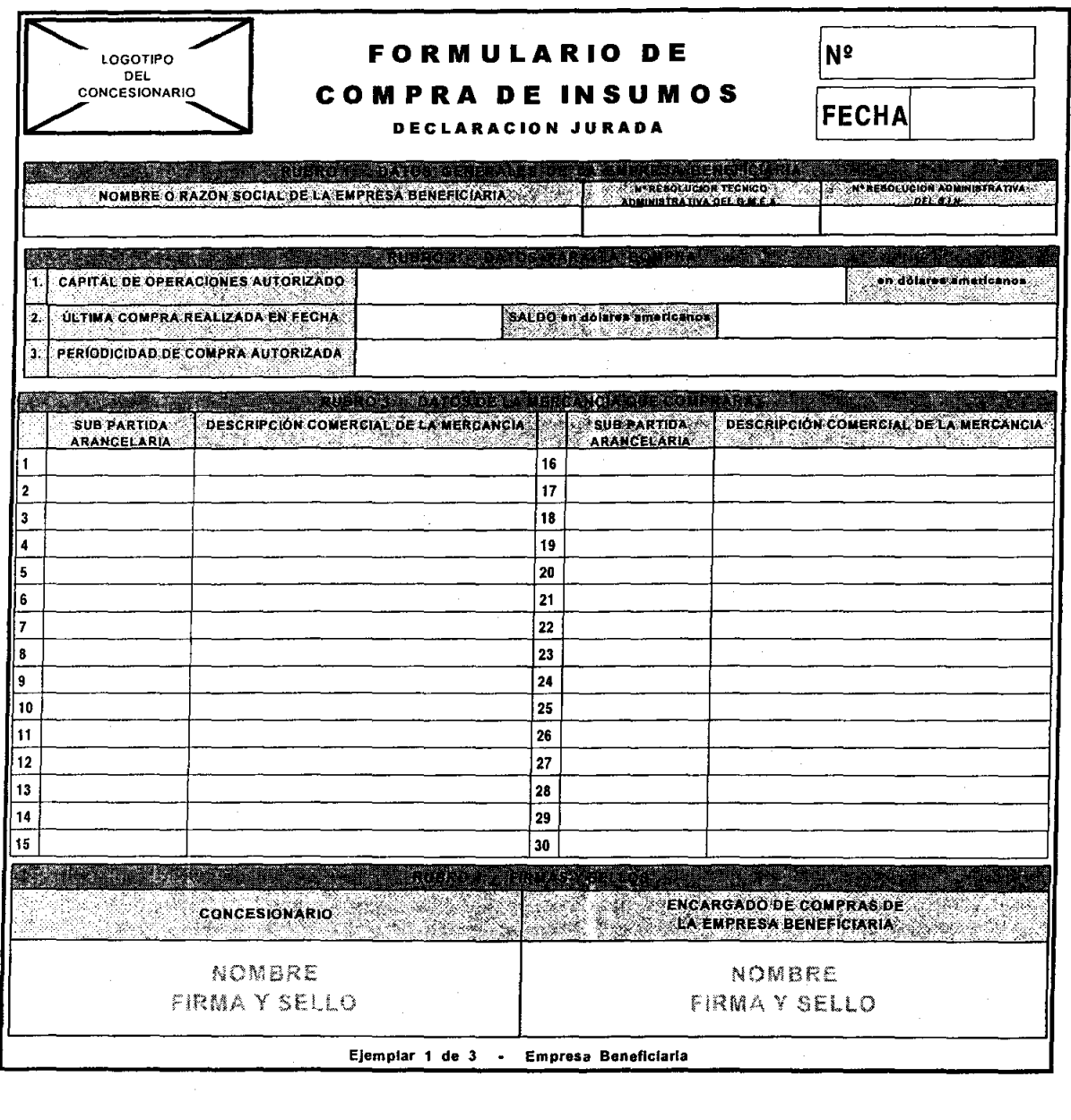

Élaborado por: GNNGC/DNP

**XV** 

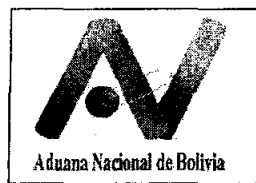

# ANEXO 5.

# INSTRUCTIVO PARA EL CONTROL DE INVENTARIOS

# MODIFICACION DE DATOS EN EL SIZOF

# 1. Cancelación de trámites de Ingreso o Salida en estado Memorizado

El usuario de Zona Franca hasta antes del registro de las Planillas en el sistema informático, SIZOF, podrá directamente cancelar el trámite en el sistema informático SIZOF, sin requerir autorización de la administración aduanera.

# 2. Cancelación de trámites en estado Registrado

# Usuario de Zona Franca

Presenta al Concesionario de la Zona Franca una nota de solicitud de cancelación de trámite identificando el número de registro de Planilla de inventario SIZOF, justificando la misma.

# Concesionario de zona franca

Evalúa la solicitud y de corresponder procede a cancelar el trámite en el sistema SIZOF, consignando en el rubro de observaciones el motivo de la cancelación y número de nota de de la solicitud.

# 3. Modificación de trámites de Ingreso o Salida en estado Validado

La modificación de un trámite de ingreso procederá siempre y cuando no haya sido afectado por un trámite de salida. La modificación de un trámite de salida procederá siempre y cuando no esté asociado a una Declaración de Mercancías.

# Usuario de Zona Franca

Presenta nota de solicitud al Concesionario de la Zona Franca justificando el motivo de la modificación e identificando el número de trámite asignado a la operación por el Sistema SIZOF

# Concesionario de zona franca

Evalúa la solicitud y de corresponder solita la modificación a la Administración de Aduana en base a la nota presentada por el usuario u operador de depósito.

# Administración de Aduana

Evalúa la solicitud y de corresponder autoriza la modificación mediante proveído en la misma solicitud y en el sistema informático.

# Concesionario de zona franca o depósito de aduana

- Recupera el trámite objeto de modificación en el sistema SIZOF.
- Modifica la información con los datos correctos.
- Valida el trámite

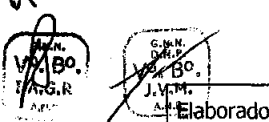

.<br>أسا J,

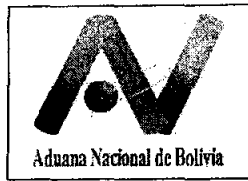

.)в°.

IJ

# **PROCEDIMIENTO PARA EL RÉGIMEN ESPECIAL DE ZONAS FRANCAS**

# **DATOS DE LA PLANILLA SIZOF**

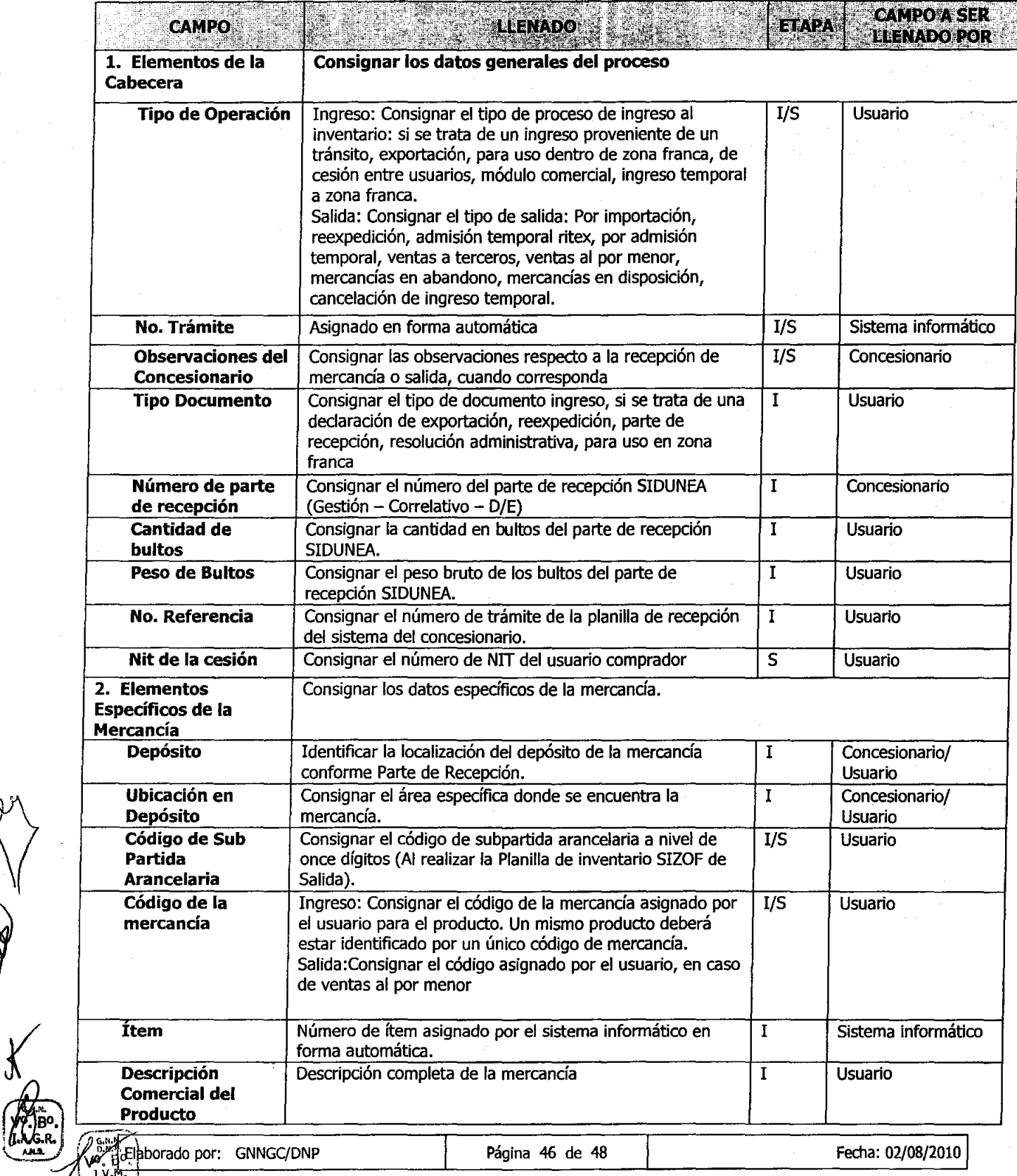

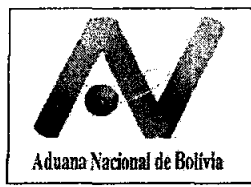

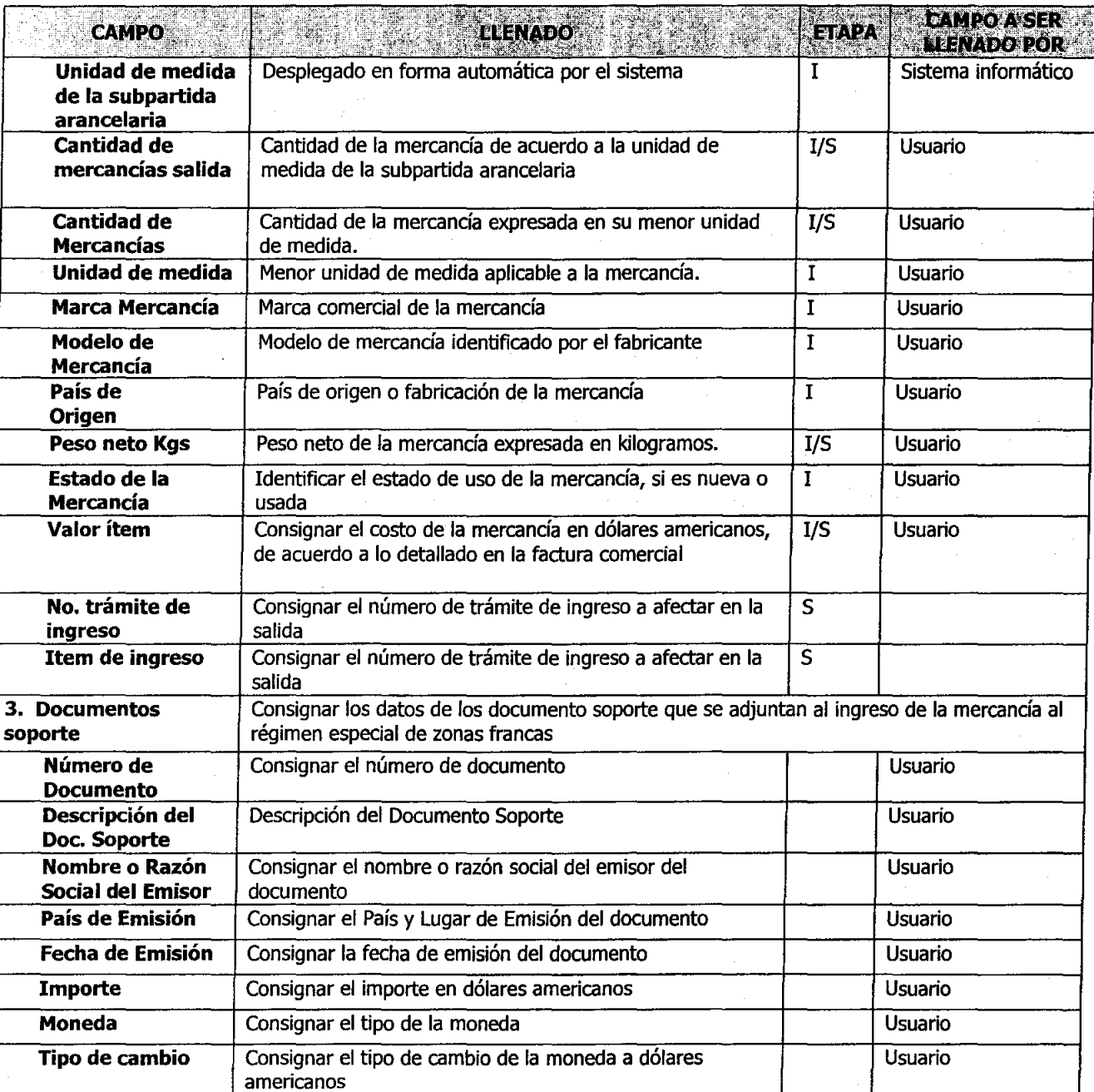

 $\sqrt{\frac{1}{2}}$ 

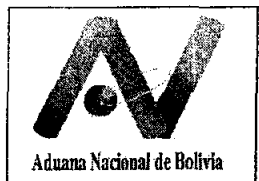

# **Anexo 6**

#### **ACTA DE INSPECCION**

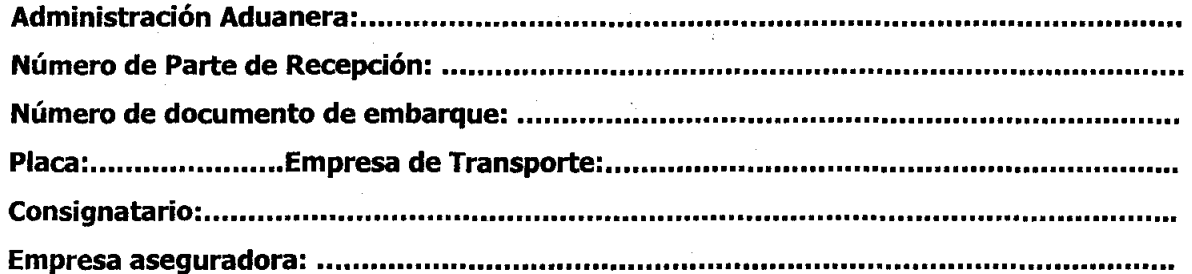

En (LUGAR) el (DlA) a horas (HORA), el Sr. (ENCARGADO CONCESIONARIO) a nombre de (CONCESIONARIO) en presencia de los Señores (TRANSPORTISTA) y (FUNCIONARIO DE ADUANA), representantes del transportador y la administración aduanera respectivamente, se procedió a la apertura de bultos de la mercancía amparada por el parte de recepción (NUMERO DE PARTE DE RECEPOÓN), por presumirse la avería o destrucción de la mercancía, con los siguientes resultados:

#### **Descripción de la mercancía:**

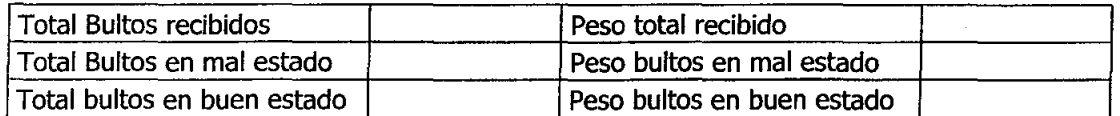

Detalle de la inspección y resultados:

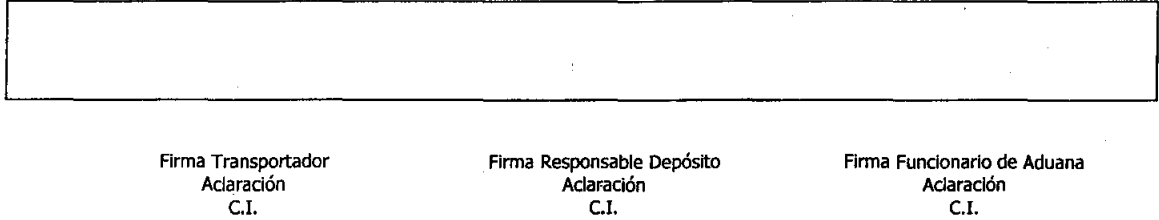

Habiéndose verificado la destrucción de las mercancías, y a solicitud de (CONSIGNATARIO) se autoriza a (CONCESIONARIO DE DEPOSITO ADUANERO) su entrega a (EMPRESA DE ASEO URBANO/AUTORIDAD COMPETENTE), quedando el Consignatario liberado de la obligación tributaria aduanera en aplicación a lo dispuesto por el artículo 24 de la Ley General de Aduana No. 1990 del 28 de julio de 1999.

> ADMINISTRADOR DE ADUANA **Aclaración**  c.l.

CONSIGNATARIO Aclaración c.l.

(LUGAR Y FECHA)